# CADERNO DE EXERCICIOS INTRODUÇÃO À CIÊNCIA DA COMPUTAÇÃO

Edição revisada: C

Departamento de Ciência da Computação

 $\mathbf{IME}\text{--}\mathbf{USP}\,\star\,13^{\mathtt{a}}$  edição

2005

Este caderno de exercícios foi editado com Emacs 20.20 e preparado com LATEX 2 $_{\varepsilon}$ .º

Copyright (c) janeiro'2005 pelo Departamento de Ciência da Computação da Universidade  $de\ \tilde{S}$ ão Paulo (DCC-IME-USP).

Todos os direitos reservados. É permitida a reprodução total ou parcial desta lista de exercícios, sem o pagamento de direitos autorais, contanto que as cópias sejam feitas e distribuídas sem fins lucrativos. O *DCC-IME-USP* lembra que o título e a data da publicação devem constar na cópia e também deve constar que a cópia foi feita com a permissão do *Departamento de Ciência da Computação*. Caso contrário, a cópia ou a reprodução requer o pagamento de taxas e/ou a permissão por escrito.

Esta apostila foi produzida originalmente em preto e bran
o.

Versão eletrônica: http://www.ime.usp.br/~macmulti/

Capa: Jose Reinaldo Ris
al.

Coordenação editorial: Equipe dos cursos de Introdução à Computação. Departamento de Ciência da Computação do IME-USP Rua do Matão 1010 CEP 05508-090 São Paulo - SP e-mail: dcc@ime.usp.br http://www.ime.usp.br/dcc/

Impressão: Gráfica do *IME-USP*.

Críticas (construtivas) e sugestões são bem vindas e podem ser encaminhadas ao seu professor. O prêmio dado por erro encontrado ainda não foi fixado.

 $^0$  ETEX é um conjunto de macros, de autoria de Leslie Lamport, para o formatador de textos TEX o qual é devido, pela concepção e elaboração, ao Prof. Donald Knuth do Stanford Department of Computer Science, Stanford University. O logo TFX é marca registrada da American Mathematical Society.

# 1. Exercícios com Inteiros

- 1.1 Dada uma coleção de números inteiros positivos terminada por 0, imprimir seus quadrados.
- 1.2 Dado *n*, calcular a soma dos *n* primeiros números inteiros positivos.
- 1.3 Dado  $n$ , imprimir os  $n$  primeiros inteiros positivos ímpares.

Exemplo: Para  $n = 4$  a saída deverá ser 1, 3, 5, 7.

- 1.4 Dados um inteiro x e um inteiro não-negativo n, calcular  $x^n$ .
- 1.5 Uma loja de dis
os anota diariamente durante o m^es de mar
o a quantidade de discos vendidos. Determinar em que dia desse mês ocorreu a maior venda e qual foi a quantidade de dis
os vendida nesse dia.
- 1.6 Dados o número n de alunos de uma turma de Introdução aos Autômatos a Pilha (MAC 414) e suas notas da primeira prova, determinar a maior e a menor nota obtidas por essa turma (nota máxima = 100 e nota mínima = 0).
- 1.7 Dados  $n$  e uma sequência de  $n$  números inteiros, determinar a soma dos números pares.
- 1.8 Dado um inteiro não-negativo n, determinar n!
- 1.9 Dado *n* e dois números inteiros positivos  $i \in j$ , imprimir em ordem crescente os *n* primeiros naturais que são múltiplos de i ou de j e ou de ambos.

Exemplo: Para  $n = 6$ ,  $i = 2 e j = 3$  a saída deverá ser : 0, 2, 3, 4, 6, 8.

1.10 Dizemos que um número natural é *triangular* se ele é produto de três números naturais onse
utivos.

Exemplo: 120 é triangular, pois  $4.5.6 = 120$ .

Dado um inteiro não-negativo n, verificar se n é triangular.

1.11 Dado inteiro positivo  $p$ , verificar se  $p$  é primo.

1.12 Dados dois numeros inteiros positivos, determinar o maximo divisor omum entre eles usando o algoritmo de Eu
lides.

Exemplo:

$$
\frac{1}{24} \frac{1}{15} \frac{1}{9} \frac{1}{6} \frac{1}{3} = \text{mdc}(24,15)
$$

1.13 (MAT 89) Dizemos que um inteiro positivo  $n \in perfecto$  se for igual à soma de seus divisores positivos diferentes de n.

Exemplo: 6 é perfeito, pois  $1+2+3=6$ .

Verificar se um dado número inteiro positivo é perfeito.

1.14 Um matemati
o italiano da idade media onseguiu modelar o ritmo de res
imento da população de coelhos<sup>1</sup> através de uma seqüência de números naturais que passou a ser conhecida como *seqüência de Fibonacci<sup>2</sup>.* O *n*-ésimo número da seqüência de Fibonacci  $F_n$  é dado pela seguinte fórmula de recorrência:

$$
\begin{cases}\nF_1 = 1 \\
F_2 = 1 \\
F_i = F_{i-1} + F_{i-2} \text{ para } i \ge 3.\n\end{cases}
$$

Faça um programa que dado *n* calcula  $F_n$ .

1.15 Dizemos que um número i é congruente módulo m a j se i  $\%$  m = j  $\%$  m.

Exemplo: 35 é congruente módulo 4 a 39, pois

$$
35\ \%\ 4 = 3 = 39\ \%\ 4.
$$

Dados inteiros positivos  $n, j \in m$ , imprimir os  $n$  primeiros naturais congruentes a j  $m\acute{o}$ dulo  $m$ .

1.16 Dado um numero natural na base binaria, transforma-lo para a base de
imal.

Exemplo:

Dado 10010 a saída será 18, pois  $1.2^4 + 0.2^3 + 0.2^2 + 1.2^1 + 0.2^0 = 18$ .

1.17 Dado um número natural na base decimal, transformá-lo para a base binária.

Exemplo:

Dado 18 a saída deverá ser 10010.

 $^1$  Na verdade ele estava estudando o número de galhos em um certo nível de uma árvore.

 $2$  O nome do matemático era Leonardo de Pisa. Pergunte ao seu professor por que todos o conhecem por Fibonacci.

- 1.18 Dados três inteiros positivos, verificar se eles formam os lados de um triângulo retângulo.
- 1.19 Dados três números, imprimi-los em ordem crescente.
- 1.20 (FIS 88) Qualquer numero natural de quatro algarismos pode ser dividido em duas dezenas formadas pelos seus dois primeiros e dois últimos dígitos.

Exemplos:

- 
- $5314: 53 e 14.$

Es
reva um programa que imprime todos os milhares (4 algarismos) uja raiz quadrada seja a soma das dezenas formadas pela divisão acima.

Exemplo: raiz de  $9801 = 99 = 98 + 01$ . Portanto 9801 é um dos números a ser impresso.

1.21 (POLI 87) Dados  $n$  e uma sequência de  $n$  números inteiros, determinar quantos segmentos de números iguais consecutivos compõem essa sequência.

> Exemplo: A sequ^en
> ia 5 |{z} ; 2; 2 |{z} ; 3 |{z} ; 4; 4; 4; 4 <sup>|</sup> {z } ; 1; 1 |{z} e formada por 5 segmentos de numeros iguais. En la construcción de numeros iguais. En la construcción de la construcción de la const

1.22 (POLI 89) Dados um inteiro positivo n e uma sequência de n números inteiros, determinar o comprimento de um segmento crescente de comprimento máximo.

Exemplos:

- $(1, 1, 2; 4)$   $(2, 3, 3; 5)$   $(3, 3, 3; 5)$   $(4, 3, 5)$   $(5, 6, 7; 7; 7; 8)$   $(6, 7, 7; 7; 7; 8)$ cente máximo é 4.
- Na sequ^en
ia 10; 8; 7; 5; 2 o omprimento de um segmento res
ente máximo é 1.
- 1.23 Dizemos que um número natural n com pelo menos dois algarismos é palíndrome<sup>3</sup> se
	- o 1º algarismo de  $n$  e igual ao seu ultimo algarismo,
	- o 2- algarismo de  $n$  e igual ao penultimo algarismo, e assim su
	essivamente.

Exemplos:

- 567765 e 3243 e 325 septembre e 325 e 325 s
- 567675 n~ao e palndrome.

Dado um inteiro  $n, n \geq 10$ , verificar se é palíndrome.

<sup>&</sup>lt;sup>3</sup> Nomezinho estranho, não? Nomezinho, n~ao? Ano ao? Ano ao? Ano ao? Ano ao? Ano ao? Ano ao? Ano ao? Ano ao? Ano ao? Ano ao? Ano ao? Ano a

1.24 São dados dois números inteiros positivos  $p \in q$ , sendo que o número de dígitos de p é menor ou igual ao número de dígitos de  $q$ . Verificar se  $p$  é um subnúmero de  $q$ .

Exemplos:

- Se p = 23 e q = 57238, ent~ao p e subnumero de q.
- Se p = 23 e q = 258347, ent~ao p n~ao e subnumero de q.
- 1.25 Simule a execução do programa abaixo destacando a sua saída:

```
int main() {
  int a, b, total, soma, termo, i;
  printf("Digite um par de numeros: ");
  s
anf("%d %d", &a, &b);
  printf("(\frac{0}{d}, \frac{0}{d})\n\cdot n", a, b);
  total = 0;soma = 0;
  while (a := 0) {
    total = total + 1;
    termo = 1;
    for (i = 1; i \le b; i++)termo = termo * a;printf("Resp = \lambda d \nightharpoonup", termo);
    soma = soma + termo;
    printf("Soma = \sqrt{d} \ln", soma);
    printf("Digite um par de numeros: ");
    s
anf("%d %d", &a, &b);
    printf("(\frac{0}{d}, \frac{0}{d})\n\cdot n", a, b);
  \mathcal{L}}
  printf("Total de pares: %d\n", total);
  return 0;
\mathcal{L}}
Dados:
```
2 3

- $7\quad1$
- $0<sub>5</sub>$
- 3 2

# 2. Exercícios com Repetições Encaixadas

- 2.1 Dados um inteiro positivo  $n \in \mathbb{R}$  seqüências de números inteiros, cada qual terminada por 0, calcular a soma dos números pares de cada sequência.
- 2.2 Dado um inteiro positivo n, determinar todos os inteiros entre 1 e n que são comprimento de hipotenusa de um tri^angulo ret^angulo om atetos inteiros.
- 2.3 Dados dois inteiros positivos  $m e n$ , determinar, entre todos os pares de números inteiros  $(x, y)$  tais que  $0 \le x \le m$  e  $0 \le y \le n$ , um par para o qual o valor da expressão  $xy - x^2 + y$  seja máximo e calcular também esse máximo.
- 2.4 Dados  $n$  e uma sequência de  $n$  números inteiros positivos, calcular a soma dos números da sequência que são primos.
- 2.5 Sabe-se que um número da forma  $n^3$  é igual a soma de n ímpares consecutivos.

Exemplo:  $1^3 = 1$ ,  $2^3 = 3 + 5$ ,  $3^3 = 7 + 9 + 11$ ,  $4^3 = 13 + 15 + 17 + 19$ ,...

Dado  $m$ , determine os ímpares consecutivos cuja soma é igual a  $n^3$  para  $n$  assumindo valores de 1 a m.

- 2.6 Dado um número inteiro positivo, determine a sua decomposição em fatores primos calculando também a multiplicidade de cada fator.
- 2.7 Dados um inteiro positivo  $n \in n$  inteiros positivos, determinar o máximo divisor omum a todos eles.
- 2.8 (POLI 97) Dizemos que uma sequência de inteiros é k-alternante se for composta alternadamente por segmentos de numeros pares de tamanho k e segmentos de números ímpares de tamanho  $k$ .

Exemplo:

A sequência 1 3 6 8 9 11 2 4 1 7 6 8 é 2-alternante. A sequência 2 1 4 7 8 9 12 é 1-alternante. A sequência 4 2 3 1 6 4 2 9 3  $n\tilde{a}o$  $\acute{e}$ alternante. A sequência 1 3 5 é 3-alternante.

Dados um inteiro positivo  $n$  e uma seqüência com  $n$  inteiros, verificar se existe um inteiro positivo k tal que a sequência é k-alternante. Dê como saída também o valor de k caso a sequência seja alternante.

# 3. Exercícios com Reais

- 3.1 Uma pessoa aplicou um capital de x complexos<sup>4</sup> a juros mensais de z durante 1 ano. Determinar o montante de cada mês durante este período.
- 3.2 Dado um inteiro positivo n, determine o número harmônico  $H_n$  definido por:

$$
H_n = \sum_{k=1}^n \frac{1}{k}.
$$

3.3 Os pontos  $(x, y)$  que pertencem à figura H (abaixo) são tais que  $x \geq 0, y \geq 0$  e  $x^2 + y^2 \leq 1$ . Dados um inteiro positivo n e n pontos reais  $(x, y)$ , verifique se cada ponto pertence ou não a  $H$ .

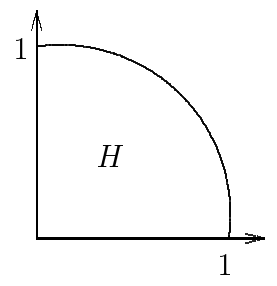

3.4 (GEO 84) Considere o conjunto  $H = H_1 \cup H_2$  de pontos reais, onde

$$
H_1 = \{(x, y) \mid x \le 0, y \le 0, y + x^2 + 2x - 3 \le 0\} \quad \text{e}
$$

$$
H_2 = \{(x, y) \mid x \ge 0, y + x^2 - 2x - 3 \le 0\}.
$$

Faça um programa que lê um inteiro positivo  $n$  e uma sequência de  $n$  pontos reais  $(x, y)$  e verifica se cada ponto pertence ou não ao conjunto H. O programa deve  $t$ ambém contar o número de pontos da sequência que pertencem a  $H$ .

3.5 Dados números reais a,  $b$  e  $c$ , calcular as raízes de uma equação do 2º grau da forma  $ax^2 + bx + c = 0$ . Imprimir a solução em uma das seguintes formas:

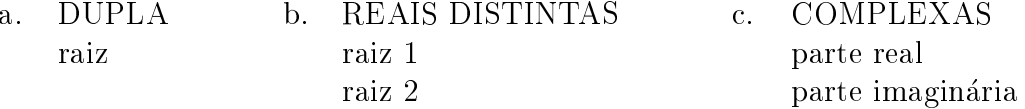

Observação: Em C, para extrair raiz quadrada use a função sqrt (coloque #include <math.h> antes do main).

 $4$ Complexo é a próxima moeda do país.

3.6 Dados um número real  $x$  e um inteiro não-negativo  $n$ , calcular uma aproximação para cos x através dos *n* primeiros termos da seguinte série:

$$
\cos x = 1 - \frac{x^2}{2!} + \frac{x^4}{4!} - \frac{x^6}{6!} + \ldots + (-1)^k \frac{x^{2k}}{(2k)!} + \ldots
$$

Compare com os resultados de sua calculadora!

3.7 Dados números reais  $x \in \epsilon$ , com  $\epsilon > 0$ , calcular uma aproximação para sen x através da seguinte série infinita

sen 
$$
x = \frac{x}{1!} - \frac{x^3}{3!} + \frac{x^5}{5!} - \ldots + (-1)^k \frac{x^{2k+1}}{(2k+1)!} + \ldots
$$

incluindo todos os termos até que  $\frac{|x^{2k+1}|}{(2k+1)!} < \epsilon$ . Compare com os resultados de sua al
uladora!

- 3.8 Dados o número *n* de alunos de uma determinada classe e as 3 notas das provas de cada aluno, calcular a média aritmética das provas de cada aluno, a média da classe, o número de aprovados e o número de reprovados (critério de aprovação: média maior ou igual a 5.0).
- 3.9 Dados um inteiro positivo *n* e *n* triplas compostas por um símbolo de operação  $(+,$  $-$ ,  $*$  ou  $\ell$  e dois números reais, calcule o resultado ao efetuar a operação indicada para os dois números (Sugestão: use <u>switch</u>).
- 3.10 Dado um inteiro positivo  $n$ , calcular e imprimir o valor da seguinte soma:

$$
\frac{1}{n} + \frac{2}{n-1} + \frac{3}{n-2} + \ldots + \frac{n}{1}
$$

3.11 Faça um programa que calcula a soma

$$
1 - \frac{1}{2} + \frac{1}{3} - \frac{1}{4} + \ldots + \frac{1}{9999} - \frac{1}{10000}
$$

pelas seguintes maneiras:

- adiadia adiadia ao dos termos da direita para a especiesta para a especiesta para a especiesta para a especies
- adistribution da este termos da esquera a direita; provincia a direita; que es direita; que es este escuelar a
- adi
~ao separada dos termos positivos e dos termos negativos da esquerda para a direita: a direita;
- adi
~ao separada dos termos positivos e dos termos negativos da direita para a esquerda.

Compare e discuta os resultados obtidos no computador.

- $3.12$  Dadas as populações de Uauá (BA) e Nova York (PI)<sup>5</sup> e sabendo que a população de Uauá tem um crescimento anual de  $x$  e a população de Nova York $^6$  tem um res
imento anual de y determine:
	- Se a popula
	~ao da idade menor ultrapassa a da maior.
	- Quantos anos passar~ao antes que isso o
	orra.

# 4. Exercícios com Funções - Parte I

4.1 Um número  $a \notin$  dito permutação de um número  $b$  se os dígitos de  $a$  formam uma permutação dos dígitos de b.

Exemplo:

 $5412434$  é uma permutação de  $4321445$ , mas não é uma permutação de  $4312455$ .

Obs.: Considere que o dígito 0 (zero) não aparece nos números.

- (a) Faça uma função contadígitos que, recebendo um inteiro  $n$  e um inteiro  $d$ ,  $0 < d \leq 9$ , devolve quantas vezes o dígito d aparece em n.
- (b) Usando a função do item anterior, faça um programa que lê dois números  $a$  e  $b$  e responda se  $a$  é permutação de  $b$ .
- 4.2 (a) Escreva uma função encaixa que, recebendo dois números inteiros  $a e b$  como  $\alpha$  parâmetros, verifica se b corresponde aos últimos dígitos de  $a$ .

Ex.:

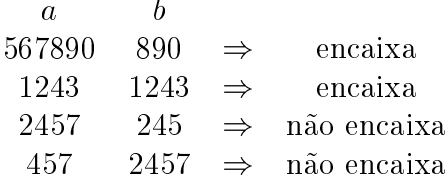

(b) Usando a função do item anterior, faça um programa que lê dois números  $a$  e b e verifica se o menor deles é segmento do outro.

Exemplo:

567890 678  $\Rightarrow$  b é segmento de a 1243 2212435  $\Rightarrow$  a é segmento de b 235 236  $\Rightarrow$  um não é segmento do outro

5 Pode olhar no mapa!

<sup>&</sup>lt;sup>6</sup> Não acredita? Vai ver!

4.3 (MAT 94) Uma sequência de n números inteiros não nulos é dita piramidal m*alternante* se é constituída por *m* segmentos: o primeiro com um elemento, o segundo com dois elementos e assim por diante até o  $m$ -ésimo, com  $m$  elementos. Além disso, os elementos de um mesmo segmento devem ser todos pares ou todos mpares e para ada segmento, se seus elementos forem todos pares (mpares), os elementos do segmento seguinte devem ser todos mpares (pares).

Por exemplo, a sequência com  $n = 10$  elementos:

12 37 2104 513 511 é piramidal 4-alternante.

a sequência com  $n = 3$  elementos:

7 <sup>10</sup> <sup>2</sup> e piramidal 2-alternante.

a sequência com  $n = 8$  elementos:

 $1 \t12 \t4 \t3 \t13 \t5 \t12 \t6$  não é piramidal alternante pois o último segmento não tem tamanho 4.

- (a) Escreva uma função bloco que recebe como parâmetro um inteiro  $n e$  lê  $n$ inteiros do te
lado, devolvendo um dos seguintes valores:
	- 0, se os  $n$  números lidos forem pares;
	- 1, se os  $n$  números lidos forem ímpares;
	- $-1$ , se entre os *n* números lidos há números com paridades diferentes.
- (b) usando a função do item anterior, escreva um programa que, dados um inteiro  $n(n \geq 1)$  e uma seqüência de n números inteiros, verifica se ela é piramidal m-alternante. O programa deve imprimir o valor de m ou dar a resposta  $n\tilde{a}$ o.
- 4.4 (a) Escreva uma função que recebe um inteiro positivo m e devolve 1 se m é primo, 0 em caso contrário.
	- (b) Escreva um programa que leia um inteiro não-negativo  $n$  e imprima a soma  $\cos n$  primeiros números primos.
- 4.5 (a) Escreva uma função que recebe como parâmetros dois números  $a e b e$  devolve o md (maximo divisor omum) de a e b, al
ulado por meio do algoritmo de Eu
lides.
	- (b) Escreva um programa que leia um inteiro positivo  $n$  e uma sequência de  $n$ inteiros não-negativos e imprime o mdc de todos os números da sequência.
- 4.6 (POLI 97)
	- (a) Faça uma função arctan que recebe o número real  $x \in [0,1]$  e devolve uma aproximação do arco tangente de  $x$  (em radianos) através da série

$$
\arctan(x) = x - \frac{x^3}{3} + \frac{x^5}{5} - \frac{x^7}{7} + \dots
$$

incluindo todos os termos da série até  $\left|\frac{x^{\kappa}}{k}\right| < 0.0001.$ 

(b) Faça uma função angulo que recebe um ponto de coordenadas cartesianas reais  $(x, y)$ , com  $x \ge 0$  e  $y \ge 0$ , e devolve o ângulo formado pelo vetor  $(x, y)$  e o eixo horizontal.

Exemplos: Observe a figura abaixo e verifique que os ângulos correspondentes aos pontos mar
ados e aproximadamente

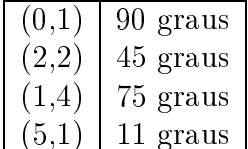

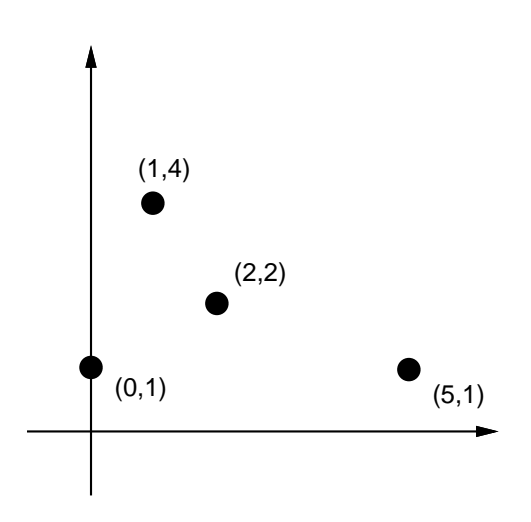

Use a função do item anterior mesmo que você não a tenha feito. Note que a função só calcula o arco tangente de números entre 0 e 1, e o valor devolvido é o ângulo em radianos (use o valor  $\pi = 3.14$  radianos = 180 graus).

Para calcular o valor do ângulo  $\alpha$  pedido, use a seguinte fórmula:

$$
\alpha = \begin{cases} \arctan(\frac{y}{x}) & \text{caso } y < x, \\ \frac{\pi}{2} - \arctan(\frac{x}{y}) & \text{caso contrário.} \end{cases}
$$

(
) Fa
a um programa que, dados um inteiro positivo n e n pontos do primeiro quadrante  $(x \geq 0$  e  $y \geq 0)$  através de suas coordenadas cartesianas, determina o ponto que forma o menor ângulo com o eixo horizontal. Use a função do item anterior, mesmo que você não a tenha feito.

4.7 (POLI 97) Simule a execução do programa seguinte. Faça suas contas com duas casas de precisão. Não se preocupe com o formato da saída.

```
#in
lude <stdio.h>
double f1 (int x, int y) {
  double res;
  if (y := 0)res = (double) x / y;else
    res = (double) 1 / x;
  while (x > y) {
    res = res + (double) y / x;
    x = x - 1;P.
  }
 return(res);
}
int main() {
  int a, b;
  double c, d;
  printf("Digite quatro numeros.\n");
  scanf("%d %d %lf %lf", &a, &b, &c, &d);
  printf ("a = %d b = %d c = %f d = %f\n", a, b, c, d);
  while (a < b) {
    if (c > d) {
      d = f1(b, a);b = b - 1;}
    else {
      c = 1 / f1(a,b);a = a + 1;
    \mathcal{L}}
    printf("a = %d b = %d c = %f d = %f\n", a, b, c, d);
  \mathcal{F}}
 return 0;
\mathcal{F}}
Dados:
```
# 5. Exercícios com Funções - Parte II

- $5.1$ (a) Escreva uma função que recebe um número inteiro positivo  $n$  e devolve o número de dígitos de  $n$  e o primeiro dígito de  $n$ .
	- $(b)$  Escreva um programa que leia uma sequência de n inteiros positivos e imprime o número de dígitos e o primeiro dígito de cada um deles.
- $5.2$ (a) Escreva uma função que recebe como parâmetro um inteiro positivo *ano* e devolve 1 se ano for bissexto, 0 em caso contrário. (Um ano é bissexto se (ano  $\%$  4 == 0 & & (ano  $\%$  100 != 0 || ano  $\%$  400 == 0)).
	- (b) Escreva uma função que tem como parâmetros de entrada e saída três números inteiros representando uma data, e modifica esses inteiros de forma que eles representem o dia seguinte.
	- $(c)$  Escreva um programa que leia um inteiro positivo n e uma sequência de n datas e imprime, para ada data, o dia seguinte.
- 5.3 (a) Escreva uma função de cabeçalho

```
int divide (int *m, int *n, int d);
```
que recebe três inteiros positivos como parâmetros e devolve 1 se d divide pelo menos um entre  $\ast$ m e  $\ast$ n, 0 caso contrário. Fora isso, se d divide  $\ast$ m, divide  $\ast$ m por d, e o mesmo para o \*n.

- (b) Escreva um programa que lê dois inteiros positivos  $m e n e$  calcula, usando a função acima, o mínimo múltiplo comum entre m e n, ou seja, mmc $(m, n)$ .
- 5.4 (a) Escreva uma função com protótipo

void somabit (int b1, int b2, int \*vaium, int \*soma);

que recebe três bits (inteiros entre 0 e 1) b1, b2 e \*vaium e devolve um bit soma representando a soma dos três e o novo um bit "vai-um" em \*vaium.

- (b) Escreva um programa que leia dois números em binário e calcula um número em binário que é a soma dos dois números dados. Utilize a função acima.
- 5.5 (a) Escreva uma função com o protótipo

void converte (char ch, int \*tipo, char \*valor);

que recebe um caractere ch e devolve em \*tipo 0, se o caractere for um número inteiro, 1 se for uma letra (maiúscula ou minúscula) e 2 caso contrário; e além disso, no caso de ser uma letra, converte para maiúscula, senão devolve ch inalterado.

(b) Escreva um programa que leia uma sequência de n caracteres e imprima a sequência convertida para maiúscula, eliminando os caracteres que não forem letras ou números.

#### Exercícios com Vetores totales de la contrada de la contrada de la contrada de la contrada de la contrada de la contrada de la contrada de la contrada de la contrada de la contrada de la contrada de la contrada de la contr

5.6 (POLI 94) Considere as seguintes fórmulas de recorrências:

$$
\begin{cases}\nF_1 = 2; \\
F_2 = 1; \\
F_i = 2 * F_{i-1} + G_{i-2} \quad i \ge 3.\n\end{cases}\n\begin{cases}\nG_1 = 1; \\
G_2 = 2; \\
G_i = G_{i-1} + 3 * F_{i-2} \quad i \ge 3.\n\end{cases}
$$

Podemos então montar a seguinte tabela:

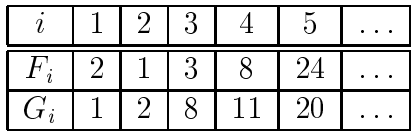

Este exercício está dividido em três partes.

- (a) Só para ver se você entendeu as fórmulas, qual é o valor de  $F_6$  e  $G_6$ ?
- (b) Faça uma função valor que recebe um inteiro  $k \geq 1$  e devolve  $F_k$  e  $G_k$ .

Exemplo: Para  $k = 2$ , a função deve devolver os valores 1 e 2. Para  $k = 3$ , a função deve devolver os valores 3 e 8. Para  $k = 4$ , a função deve devolver os valores 8 e 11.

(c) Faça um programa que lê um inteiro  $n > 2$  e imprime os valores  $F_{n-2} + G_{n+200}$ e  $F_{n+200} - G_{n-2}$ . Seu programa deve obrigatoriamente utilizar a função do item anterior, mesmo que você não a tenha feito.

## 6. Exercícios com Vetores

- 6.1 Dados um inteiro positivo *n* e uma sequência de *n* números, imprimi-la na ordem inversa a da leitura.
- 6.2 Deseja-se publi
ar o numero de a
ertos de ada aluno em uma prova em forma de testes. A prova consta de 30 questões, cada uma com cinco alternativas identificadas por A, B, C, D e E. Para isso são dados:
	- o artes and and article in the set of the set of the set of the set of the set of the set of the set of the set of the set of the set of the set of the set of the set of the set of the set of the set of the set of the set
	- o numero de alunos da turma;
	- o art~ao de respostas para ada aluno, ontendo o seu numero e suas respostas.
- 6.3 Tentando des
obrir se um dado era vi
iado, um dono de assino honesto (ha! ha! ha! ha!) o lançou *n* vezes. Dados um inteiro positivo *n* e os *n* resultados dos lançamentos, determinar o número de ocorrências de cada face.
- 6.4 Dados um inteiro positivo *n* e dois vetores  $x \in y$ , ambos com *n* elementos, determinar o produto escalar<sup>7</sup> desses vetores.
- 6.5 Fa
a um programa para resolver o seguinte problema:

São dadas as coordenadas reais  $x \in y$  de um ponto, um número natural n, e as coordenadas reais de *n* pontos  $(1 \leq n \leq 100)$ . Deseja-se calcular e imprimir sem repetição os raios das circunferências centradas no ponto  $(x, y)$  que passam por pelo menos um dos n pontos dados.

Exemplo :  $(x, y) = (1.0, 1.0)$ ;  $n = 5$ 

pontos :  $(-1.0, 1.2)$ ,  $(1.5, 2.0)$ ,  $(0.0, -2.0)$ ,  $(0.0, 0.5)$ ,  $(4.0, 2.0)$ 

Nesse caso há três circunferências de raios: 1.12, 2.01 e 3.162.

Observações:

ia entre os entre os pontos (a; b) e (e; b) e

$$
\sqrt{(a-c)^2+(b-d)^2}
$$

- Dois pontos est~ao na mesma ir
unfer^en
ia se est~ao a mesma distância do centro.
- 6.6 (COMP 89) Dados dois strings (um ontendo uma frase e outro ontendo uma palavra), determine o número de vezes que a palavra ocorre na frase.

Exemplo:

Para a palavra ANA e a frase :

```
ANA E MARIANA GOSTAM DE BANANA8
```
Temos que a palavra o
orre 4 vezes na frase.

6.7 (MAT 88) Dados um inteiro positivo n e uma sequência de n números reais, determinar os números que compõem a sequência e o número de vezes que cada um deles o
orre na mesma.

```
Exemplo: n = 8Sequência: -1.7, 3.0, 0.0, 1.5, 0.0, -1.7, 2.3, -1.7Saída:
                      1:7 o
orre 3 vezes
                        3:0 o
orre 1 vez
                        0.0 ocorre 2 vezes
                        1:5 o
orre 1 vez
                        2:3 o
orre 1 vez
```
<sup>&</sup>lt;sup>7</sup> Se você tomou pau em MAT 112 não precisa fazer este exercício.

<sup>&</sup>lt;sup>8</sup> Esta frase foi contribuição de um brilhante professor do Departamento.

6.8 Dados dois números naturais  $m e n e$  duas sequências ordenadas com  $m e n$  números inteiros, obter uma única sequência ordenada contendo todos os elementos das sequências originais sem repetição.

> Sugestão: Imagine uma situação real, por exemplo, dois fichários de uma biblioteca.

6.9 Dados um inteiro positivo n e duas sequências com n números inteiros entre 0 e 9, interpretadas como dois números inteiros de  $n$  algarismos, calcular a sequência de números que representa a soma dos dois inteiros.

> Exemplo:  $n = 8$ ,  $1^{\underline{a}}$  sequência  $\qquad \quad 8 \quad 2 \quad 4 \quad 3 \quad 4 \quad 2 \quad 5 \quad 1$ <br> $2^{\underline{a}}$  sequência + 3 3 7 9 2 3 8 7

- 6.10 Calcule o valor do polinômio  $p(x) = a_0 + a_1x + \ldots + a_nx^n$  em k pontos distintos. São dados os valores de *n* (grau do polinômio), de  $a_0, a_1, \ldots, a_n$  (coeficientes reais do polinômio), de k e dos pontos  $x_1, x_2, \ldots, x_k$ .
- 6.11 Dado o polinômio  $p(x) = a_0 + a_1x + \ldots + a_nx^n$ , isto é, os valores de n e de  $a_0, a_1, \ldots, a_n$ , determine os coeficientes reais da primeira derivada de  $p(x)$ .
- 6.12 Dado um polinômio  $p(x) = a_0 + a_1x + \ldots + a_nx^n$ , calcular o polinômio  $q(x)$  tal que  $p(x) = (x - \alpha)q(x) + p(\alpha)$ , para m valores distintos de  $\alpha$  (Usar o método de Briot-Ruffini<sup>9</sup>).
- 6.13 Dados dois polin^omios reais

 $p(x) = a_0 + a_1x + \ldots + a_nx^n$  e  $q(x) = b_0 + b_1x + \ldots + b_mx^m$ 

determinar o produto desses polinômios.

6.14 (POLI 82) Chama-se sequência de Farey relativa a n a sequência das frações racionais irredutíveis, dispostas em ordem crescente, com denominadores positivos e não maiores que n.

> Exemplo: Se  $n = 5$ , os termos  $\alpha$  da sequência de Farey, tais que  $0 \leq \alpha \leq 1$ são:

$$
\frac{0}{1}, \frac{1}{5}, \frac{1}{4}, \frac{1}{3}, \frac{2}{5}, \frac{1}{2}, \frac{3}{5}, \frac{2}{3}, \frac{3}{4}, \frac{4}{5}, \frac{1}{1}
$$

Para gerarmos os termos  $\alpha$  de uma sequência de Farey tais que  $0 \le \alpha \le 1$ , podemos usar o seguinte processo. Começamos com as frações  $\frac{0}{1}$  e  $\frac{1}{1}$ consecutivas  $\frac{i}{j}$  e  $\frac{k}{m}$ , introduzimos a fração  $\frac{i+k}{j+m}$  e assim sucessivamente enquanto j + m n. Quando n~ao for mais possvel introduzir novas fra
~oes teremos gerado todos os termos  $\alpha$  da sequência de Farey relativa a n, tais que  $0 \leq \alpha \leq 1$ .

<sup>9</sup> Lembra?

Usando o processo descrito, determine os termos  $\alpha$ ,  $0 \leq \alpha \leq 1$ , da sequência de Farey relativa a  $n, n$  inteiro positivo.

Sugestão: Gere os numeradores e os denominadores em dois vetores.

- 6.15 Em uma classe há n alunos, cada um dos quais realizou k provas com pesos distintos. Dados  $n$ ,  $k$ , os pesos das  $k$  provas e as notas de cada aluno, calcular a média ponderada das provas para ada aluno e a media aritmeti
a da lasse em ada uma das provas.
- 6.16 (QUIM 84) Dados um inteiro positivo k e uma sequência  $x_0, x_1, \ldots, x_{k-1}$  de números inteiros, verifique se existem dois segmentos consecutivos iguais nesta sequência, isto  $\acute{e}$ , se existem  $i \in m$  tais que:

 $x_i, x_{i+1}, \ldots, x_{i+m-1} = x_{i+m}, x_{i+m+1}, \ldots, x_{i+2m-1}.$ 

Imprima, caso existam, os valores de *i* e *m*.

Exemplo: Na sequência 1, 7, 9, 5, 4, 5, 4, 8, 6 existem  $i = 3$  e  $m = 2$ .

6.17 Dados um inteiro positivo k e uma sequência  $x_0, x_1, \ldots, x_{k-1}$  de números inteiros, determinar um segmento de soma máxima.

> Exemplo: Na sequência  $5, 2, -2, -7, 3, 14, 10, -3, 9, -6, 4, 1$ , a soma do segmento é 33.

6.18 (POLI 88) Simule a execução do programa abaixo destacando a sua saída:

```
#in
lude <stdio.h>
```

```
int main() {
  int n, inic, fim, i, aux, para, a[100];
  printf("Digite n: ");
  s
anf("%d", &n);
  printf("n = \%d \n\langle n, n \rangle;
  printf("Digite uma sequen
ia de %d numeros.\n", n);
  for (i = 0; i < n; i++) {
    \text{scanf}("%d", \&a[i]);printf("%d", a[i]);<sup>}</sup>
  }
  printf("n");
  \text{inic} = 0;
  fim = n - 1;
  aux = a[inic];
```

```
while (ini
 < fim) {
    para = 0;while ((ini
 < fim) && !para) {
       if (a[fim] \leq aux)para = 1;else
         fim = fim - 1;\mathcal{F}}
    if (para) {
       a[<i>inic</i>] = a[<i>fin</i>];\text{inic} = \text{inic} + 1;para = 0;while ((ini
 < fim) && !para) {
         if (a[<i>inic</i>] < = <i>aux</i>)\text{inic} = \text{inic} + 1;else
           para = 1;}
      if (para) {
         a[fim] = a[inic];fim = fim - 1;
      }
    \mathcal{F}}
    for (i = 0; i < n; i++)printf("%d ", a[i]);
    printf("n");
  \mathbf{r}}
  a[inic] = aux;for (i = 0; i < n; i++)printf("%d", a[i]);printf("n");
  return 0;
}
Dados:
 7
 10 3 6 12 13 7 15
```
# 7. Exercícios com Matrizes

7.1 Dados dois inteiros positivos  $m \in n$ , uma matriz real  $A \text{ com } m$  linhas e  $n$  colunas e um vetor real  $V$  com  $n$  elementos, determinar o produto de  $A$  por  $V$ .

- $\mu$   $\mu$   $\mu$   $\mu$  and  $\mu$  is the property of  $\mu$  in equal matrizes reais  $\mu_{m\times n}$  e  $\mu_{n\times p}$ , calcular o produto de A por B.
- 7.3 Um vetor real X om n elementos e apresentado omo resultado de um sistema de equações lineares  $Ax = B$  cujos coeficientes são representados em uma matriz  $\lim_{n \to \infty} \frac{1}{n} \sum_{n=1}^{\infty} \frac{1}{n}$  by nados direitos das equações em um vetor real  $D$  de m elementos.  $D$ ados dois meentos positivos *m* e *n*, uma matriz real  $\mu_{m\times n}$ , um vetor real  $\Lambda$  com n elementos e um vetor real B com n elementos, verificar se o vetor X é realmente solução do sistema  $AX = B$ .
- $\ldots$  Dados dois interios positivos m e n e uma matriz real  $\ldots$  $m \times n$ , verificar se existem elementos repetidos em A.
- $\tau$ .0 Dizemos que uma matriz mienta  $\tau_{n\times n}$  e uma matriz de permutação se em cada numa e em cada coluna houver  $n-1$  elementos nulos e um único elemento igual a 1.

Exemplo:

A matriz abaixo é de permutação:

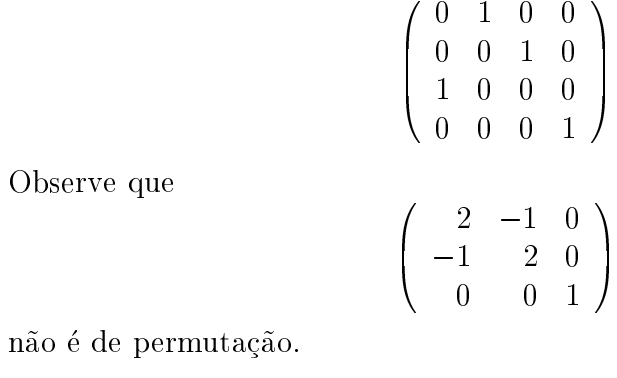

 $D$ ados um inteno positivo  $n$  e uma matriz miena  $\mu_{n\times n}$ , vermear se  $n$  e de permutação.

 $1.6$  Dados dois interios positivos m e n e uma matriz  $\mu_{m\times n}$ , imprimir o numero de iniñas e o número de colunas nulas da matriz.

Exemplo:  $m = 4$  e  $n = 4$ 

$$
\left(\begin{array}{cccc}\n1 & 0 & 2 & 3 \\
4 & 0 & 5 & 6 \\
0 & 0 & 0 & 0 \\
0 & 0 & 0 & 0\n\end{array}\right)
$$

tem 2 linhas nulas e 1 oluna nula.

7.7 Dizemos que uma matriz quadrada inteira é um *quadrado mágico*<sup>10</sup> se a soma dos elementos de cada linha, a soma dos elementos de cada coluna e a soma dos elementos das diagonais principal e secundária são todas iguais.

 $10$  O primeiro registro conhecido de um quadrado mágico vem da China e data do segundo século antes de Cristo (esta é séria).

Exemplo: A matriz

$$
\left(\begin{array}{ccc} 8 & 0 & 7 \\ 4 & 5 & 6 \\ 3 & 10 & 2 \end{array}\right)
$$

 $é$  um quadrado mágico.

 $D$ ados dois meentos positivos m e n e uma matriz quadrada  $\pi_{n\times n}$ , vermear se  $\pi$  e um quadrado mágico.

- 7.8 (a) (MAT 83) Dado um inteiro positivo n, imprimir as n primeiras linhas do triângulo de Pascal<sup>11</sup>.
	- 1  $\mathbf{1}$  $\mathbf{1}$  $\mathbf{1}$  $\overline{2}$  $\overline{5}$  $\overline{5}$ 10 10  $\mathbf{1}$ . .
	- (b) Dado um inteiro positivo n, imprimir as n primeiras linhas do triângulo de Pas
	al usando apenas um vetor.
- $\sim$  (m.r.  $\sim$  )  $\sim$  m.  $\sim$   $\sim$  palavras er azadas pode ser representado por uma matriz  $\sim$ onde cada posição da matriz corresponde a um quadrado do jogo, sendo que 0 indica um quadrado branco e -1 indica um quadrado preto. Indicar na matriz as posições que são início de palavras horizontais e/ou verticais nos quadrados correspondentes (substituindo os zeros), onsiderando que uma palavra deve ter pelo menos duas letras. Para isso, numere consecutivamente tais posicões.

Exemplo: Dada a matriz

$$
\left(\begin{array}{cccccc} 0 & -1 & 0 & -1 & -1 & 0 & -1 & 0 \\ 0 & 0 & 0 & 0 & -1 & 0 & 0 & 0 \\ 0 & 0 & -1 & -1 & 0 & 0 & -1 & 0 \\ -1 & 0 & 0 & 0 & 0 & -1 & 0 & 0 \\ 0 & 0 & -1 & 0 & 0 & 0 & -1 & -1 \end{array}\right)
$$

A saída deverá ser

$$
\left(\begin{array}{ccccccc}\n1 & -1 & 2 & -1 & -1 & 3 & -1 & 4 \\
5 & 6 & 0 & 0 & -1 & 7 & 0 & 0 \\
8 & 0 & -1 & -1 & 9 & 0 & -1 & 0 \\
-1 & 10 & 0 & 11 & 0 & -1 & 12 & 0 \\
13 & 0 & -1 & 14 & 0 & 0 & -1 & -1\n\end{array}\right)
$$

<sup>&</sup>lt;sup>11</sup> descoberto em 1654 pelo matemático francês Blaise Pascal.

- 7.10 Uma matriz  $D_{8\times 8}$  pode representar a posição atual de um jogo de damas<sup>12</sup>, sendo que 0 indica uma casa vazia, 1 indica uma casa ocupada por uma peça branca e  $-1$ indica uma casa ocupada por uma peça preta. Supondo que as peças pretas estão se movendo no sentido crescente das linhas da matriz  $D$ , determinar as posições das pe
as pretas que:
	- (a) podem tomar pe
	as bran
	as;
	- (b) podem mover-se sem tomar pe
	as;
	- (c) não podem se mover.
- 7.11 (FEA 85) Deseja-se atualizar as contas correntes dos clientes de uma agência bancária. São dados o número n de clientes, o cadastro dos n clientes contendo, para ada liente, o numero de sua onta e o seu saldo; o adastro esta ordenado pelo número da conta. Em seguida, é dado o número de operações efetuadas no dia e, para cada operação, o número da conta, uma letra C ou D indicando se a operação é de crédito ou débito e o valor da operação. Emitir o cadastro de clientes atualizado.
- 7.12 (FEA 68) Deseja-se fazer a emissão da folha de pagamento de uma empresa. É dado o número de funcionários e, para cada um dos n funcionários da empresa, são dadas as seguintes informações:

NOME SAL (salario) HED (horas extras diurnas) HEN (horas extras noturnas) ND (número de dependentes) FAL (faltas em horas) DE (descontos eventuais) REF (gastos com refeições feitas na empresa) VAL (vales retirados durante o m^es).

Emitir as seguintes informações para cada um dos  $n$  funcionários:

```
nome,
salário.
salario,
horas extras = HED * SAL/160 + HEN * 1.2 * SAL/160,
salário família = ND * 0.05 * salário mínimo vigente,
salário bruto = salário + horas extras + salário família.
```
Des
ontos efetuados:

 $INAMPS = 0.08 * SAL$ ,  $faltas = FAL * SAL/160,$ refeições,

<sup>12</sup> Cavalheiros também podem jogar. E se você não sabe jogar damas está na hora de aprender.

vales, des
ontos eventuais, imposto de renda  $= 0.08 *$  salário bruto.

Salário líquido  $=$  salário bruto  $-$  desconto total.

- 7.13 Um campeonato de futebol foi disputado por  $n$  times identificados pelos seus nomes. Para cada time são considerados os seguintes dados:
	- $PG$ número de pontos ganhos (2 por vitória, 1 por empate, 0 por derrota)
	- $GM$ número de gols marcados
	- GS número de gols sofridos (gols difíceis de marcar)
	- S saldo de gols (GM GS para os não atletas)
	- $\overline{V}$  $\overline{a}$ número de vitórias
	- $GA \text{gol average (GM / GS, cuidado se GS} = 0)$
	- (a) Dados o número de times n, um inteiro positivo m e os resultados de m jogos, imprima uma tabela om todos os dados (PG, GM, GS, S, V, GA, igual àquela que sai no jornal) dos  $n$  times. Cada resultado é representado na forma  $(t_1, t_2, n_1, n_2)$  cuja interpretação é a seguinte: no jogo  $t_1 \times t_2$  o resultado foi  $n_1$  $\ge n_2$ .

Exemplo: (São Paulo, Milan, 3, 2) que foi o placar da vitória que deu ao São Paulo o BICAMPEONATO MUNDIAL.

- $(b)$  Com os mesmos dados do item  $(a)$ , imprima a classificação dos times no campeonato (do primeiro para o último). A classificação é pelo número de pontos ganhos (PG) e em segundo lugar pelo saldo de gols (S). Se houver empate segundo os dois riterios, lassique os times envolvidos omo quiser (por exemplo, pelas regras do ampeonato paulista de 197513).
- (c) Um grupo de torcedores organizou um bolo<sup>14</sup> sobre os resultados dos m jogos. Cada resultado certo vale 5 pontos (inclusive o placar) ou 3 pontos (apenas o vencedor ou empate). Com os dados do item (a) e mais os palpites que são compostos de m pares de números inteiros  $(p_1, q_1), (p_2, q_2), \ldots, (p_m, q_m)$ , onde o i-ésimo par representa o palpite do *i*-ésimo jogo, descubra o nome do ganhador do bolão.
- $7.14$  (FOLI 94) Os elementos  $a_{ij}$  de uma matriz inteira  $A_{n\times n}$  representam os custos de transporte da cidade i para a cidade j. Dados um inteiro positivo  $n$ , uma matriz  $\lim_{\alpha \to \alpha} \lim_{n \to \infty} \lim_{n \to \infty}$  positivos m e  $\alpha$ , e m itinerarios, eaua um com  $\kappa$  eiuaucs, calcular o custo total para cada itinerário.

<sup>13</sup> Último ano em que a Portuguesa foi campeã (ha! ha!).

 $14$  Bolo ou bolão, original do grego, significa aposta.

Exemplo:

$$
\left(\begin{array}{cccc}\n4 & 1 & 2 & 3 \\
5 & 2 & 1 & 400 \\
2 & 1 & 3 & 8 \\
7 & 1 & 2 & 5\n\end{array}\right)
$$

O custo do itinerário 0 3 1 3 3 2 1 0 é

$$
a_{03} + a_{31} + a_{13} + a_{33} + a_{32} + a_{21} + a_{10} = 3 + 1 + 400 + 5 + 2 + 1 + 5 = 417
$$

7.15 Considere *n* cidades numeradas de 0 a  $n-1$  que estão interligadas por uma série de estradas de mão única. As ligações entre as cidades são representadas pelos elementos de uma matriz quadrada  $L_{n\times n},$  cujos elementos  $\iota_{ij}$  assumem o valor 1 ou 0, conforme exista ou não estrada direta que saia da cidade i e chegue à cidade j. Assim, os elementos da linha i indicam as estradas que saem da cidade i, e os elementos da coluna  $j$  indicam as estradas que chegam à cidade  $j$ .

r or convenção  $\iota_{ii} =$  1. A ngura mostra um exemplo para  $n =$  4.

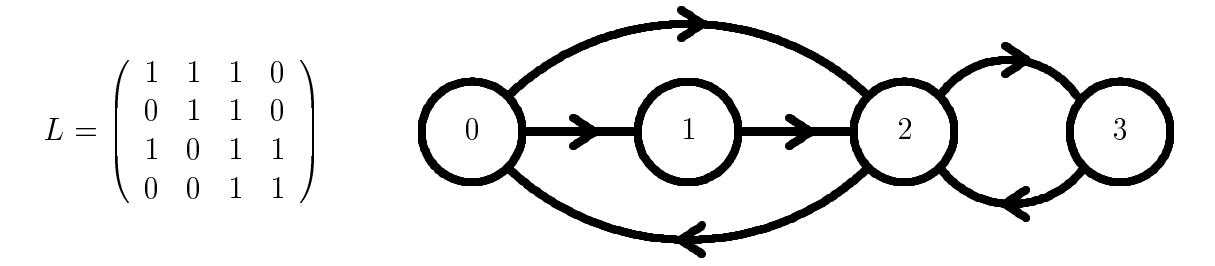

Para cada um dos itens a seguir, considere dados um inteiro positivo n e uma matriz  $\ldots \ldots \ldots \ldots$ 

- (a) Dado k, determinar quantas estradas saem e quantas chegam à cidade k.
- (b) A qual das cidades chega o maior número de estradas?
- $(c)$  Dado k, verificar se todas as ligações diretas entre a cidade k e outras são de mão dupla.
- (d) Relacionar as cidades que possuem saídas diretas para a cidade k.
- (e) Rela
ionar, se existirem:
	- i. As cidades isoladas, isto é, as que não têm ligação com nenhuma outra;
	- ii. As cidades das quais não há saída, apesar de haver entrada;
	- iii. As cidades das quais há saída sem haver entrada.
- (f) Dados um inteiro  $m, m > 1$ , e uma sequência de m inteiros cujos valores estão entre 0 e  $n-1$ , verificar se é possível realizar o roteiro correspondente. No exemplo dado, o roteiro representado pela sequência  $(m = 5)$  2 3 2 1 0 é impossível.
- (g) Dados  $k \in p$ , determinar se é possível ir da cidade  $k$  para a cidade  $p$  pelas estradas existentes. Você consegue encontrar o menor caminho entre as duas idades?
- (h) Dado k, determinar se é possível, partindo de k, passar por todas as outras idades apenas uma vez e devolver a k. Sugestões:
	- i. Pule esse item.
	- ii. Teste todas as possibilidades.

## 8. Exercícios com Funções - Parte III

- 8.1 (POLI 94) Um onjunto pode ser representado por um vetor da seguinte forma: 8.1  $V[0]$  é o tamanho do conjunto;  $V[1]$ ,  $V[2]$ , etc. são os elementos do conjunto (sem repetições).
	- (a) Faça uma função chamada intersecção que recebe dois conjuntos de números inteiros  $A \in B$  e constrói um terceiro conjunto  $C$  que é a intersecção de  $A \in B$ . Lembre-se de que em  $C[0]$  a sua função deve colocar o tamanho da intersecção.
	- (b) Faça um programa que lê um inteiro positivo  $n$  e uma sequência de  $n$  conjuntos de números inteiros (cada um com no máximo 100 elementos) e constrói e imprime um vetor INTER que representa a intersecção dos n conjuntos.

Por exemplo, se  $n = 3$  e os conjuntos são  $\{1, 2, 4, 9\}, \{2, 4, 7, 8, 9\}$  e  $\{5, 4, 9\},$ a entrada sera:

3

 $V[0] = \text{tamanho do primeiro conjunto}$  $\overline{4}$  $1\ 2\ 4\ 9$   $V[1]$   $V[2]$   $V[3]$   $V[4]$  $5 \qquad V[0] = \text{tamanho do segundo conjunto}$  $2\;4\;7\;8\;9$   $V[1]$   $V[2]$   $V[3]$   $V[4]$   $V[5]$  $3 \tV[0] = \tanh \omega \, \omega$  terceiro conjunto 549  $V[1]$   $V[2]$   $V[3]$ E o vetor *INTER* construído será

 $INTER[0] = 2$ tamanho do conjunto  $INTER[1] = 4$   $INTER[2] = 9$  conjunto interseccão

NOTE que não é preciso ler todos os conjuntos de uma só vez. Você pode ler os dois primeiros conjuntos e calcular a primeira intersecção. Depois, leia o próximo conjunto e calcule uma nova intesecção entre esse conjunto lido e o conjunto da intersecção anterior, e assim por diante.

Use obrigatoriamente a função do item anterior, mesmo que você não a tenha feito.

- $\sigma$ .2 (a) Escreva uma runção que re, mina a mina, uma matriz real A $m \times n$ .
	- $\sigma_{\rm c}$  is extended to the control of  $\sigma_{\rm c}$  and  $\sigma_{\rm c}$  in  $\sigma_{\rm c}$  and  $\sigma_{\rm c}$  and  $\sigma_{\rm c}$
- 8.3 (a) Escreva uma função que calcula a soma dos elementos da linha i de uma matriz real Am-n:
	- (b) Escreva uma função que calcula o produto dos elementos da coluna  $j$  de uma  $m$  and  $n \cdot 1$  real  $m \times n$ .
- 8.4 (a) Escreva uma função que troca o conteúdo de duas variáveis.
	- (b) Escreva uma runção que recebe dois meenos,  $v \in J$ , uma matriz real  $\lim_{m \times n} v$ troca linha i pela linha j. Utilize a função do item anterior.
- 8.5 (POLI 97)
	- $\alpha$ ) raça uma função ma que recebe um miemo  $n$ , uma matriz miema  $\max_{n \times n}$  e devolve três inteiros:  $k$ , Lin e Col. O inteiro  $k$  é o maior elemento de A e é igual a  $A[Lin, Col]$ .

Exemplo:

se 
$$
A = \begin{pmatrix} 3 & 7 & 1 \\ 1 & 2 & 8 \\ 5 & 3 & 4 \end{pmatrix}
$$
então  $\begin{cases} k = 8 \\ Lin = 1 \\ Col = 2 \end{cases}$ 

Obs.: Se o elemento máximo ocorrer mais de uma vez, indique em Lin e Col qualquer uma das possíveis posições.

(b) Fa
a um programa que, dado um inteiro n e uma matriz quadrada de ordem  $n$ , cujos elementos são todos inteiros positivos, imprime uma tabela onde os elementos são listados em ordem decrescente, acompanhados da indicação de linha e coluna a que pertencem. Havendo repetições de elementos na matriz, a ordem é irrelevante.

Utilize obrigatoriamente o procedimento da parte (a), mesmo que você não o tenha feito.

Ex.: No caso da matriz acima, a saída poderia ser:

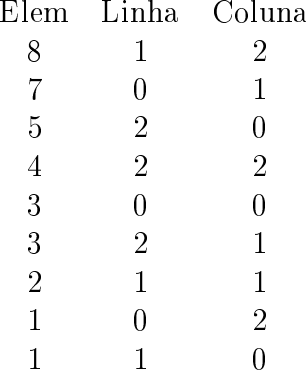

8.6 Es
reva uma fun
~ao que re
ebe uma matriz de ara
teres 8 - 8 representando um tabuleiro de xadrez e calcula o valor total das peças do jogo. Espaços vazios do tabuleiro são codificados como casas com ' ' (branco) e têm valor 0 (zero). O valor das demais peças e sua representação na matriz são dados de acordo com a tabela:

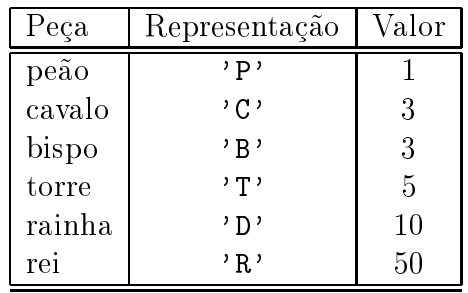

- 8.7 (a) Escreva uma função que recebe como parâmetros dois inteiros positivos  $n \in m$ , um vetor real  $A$  com n elementos e um vetor real  $B$  com m elementos, ambos representando conjuntos, e verifica se A está contido em  $B(A \subseteq B)$ .
	- (b) Usando a função do item acima verifique se dois conjuntos são iguais ( $A = B$ se e somente se  $A \subseteq B$  e  $B \subseteq A$ ).
- 8.8 (a) Escreva uma função que recebe dois inteiros positivos  $n \in \mathbb{R}$  e uma matriz real  $\mu_{m\times n}$  e determina a sua transposta (Se  $D$  e a matriz transposta de  $n$  entao  $a_{ij} = b_{ji}$ .
	- (b) Escreva uma função que calcula o produto escalar de dois vetores.
	- $\langle \cdot \rangle$  Dados dois meen os positivos  $n \circ m \circ a$ ma matriz real  $\lambda_{m \times n}$ , asando as funções acimas, calcule o produto  $X \times X^t$ .
	- $\alpha$ ) Taya uma runyao que vermea se uma matriz  $\iota_{m\times m}$  e a matriz ruentidade.
	- (e) Ache uma aplicação para esse exercício.
- 8.9 (a) Escreva uma função que recebe dois inteiros positivos  $n \in k$ , com  $0 \leq k \leq n$ , e um vetor real  $X$  com n elementos e devolve o índice de um elemento mínimo entre  $X[k], X[k+1], \ldots, X[n-1].$ 
	- (b) Usando a função do item anterior coloque os elementos de um vetor em ordem res
	ente.
- 8.10 Para encontrar uma raiz de um polinômio  $p(x) = a_0 + a_1x + a_2x^2 + \ldots + a_nx^n (n \ge 2)$ pode-se aplicar o método de Newton<sup>15</sup>, que consiste em refinar uma aproximação inicial  $x_0$  dessa raiz através da expressão

$$
x_{n+1} = x_n - \frac{p(x_n)}{p'(x_n)}, n = 0, 1, 2, \ldots
$$
, onde  $p'(x)$  é a primeira derivada de  $p(x)$ .

Usualmente, repete-se esse refinamento até que  $|x_{n+1} - x_n| < \epsilon$ ,  $\epsilon \geq 0$ , ou até que  $m$  iterações tenham sido executadas.

Dados um polinômio  $p(x) = a_0 + a_1x + a_2x^2 + \ldots + a_nx^n$ , uma aproximação inicial

<sup>15</sup>  $\acute{\textrm{E}}$ o mesmo Isaac Newton da maçã.

<sup>0</sup>

 $11.11$ 

 $x_0$  da raiz de  $p(x)$ ,  $\epsilon \geq 0$  e o número máximo de iterações que devem ser executadas, determine uma aproximação da raiz de  $p(x)$  pelo método de Newton. Utilize uma runção que, recebendo um polínomio  $p(x)$ , calcula a derivada  $p\left( x\right)$  e, para calcular  $p(x_n)$  e  $p(x_n)$  em cada neração, uma função que calcula o valor de um polinomio em um ponto.

- 8.11 (a) Escreva uma função que recebe como parâmetros:
	- um interesting positive matrix and interest
	- om matrix and matrix and more and matrix  $\mathbf{r}$
	- o names o ma manami constructivo
	- os ndi
	es k e p de duas linhas,

e ordena entre as linhas  $k \in p$  da matriz A segundo a coluna  $c$ .

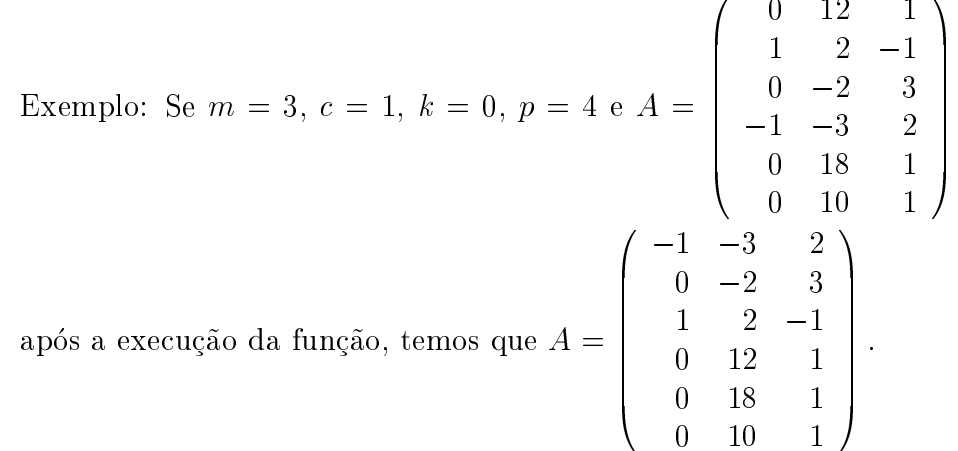

(b) Dados um inteiro positivo  $n e n$  datas em uma matriz  $D A I A_{n\times 3}$ , onde a primeira coluna corresponde ao dia, a segunda ao mês e a terceira ao ano, coloque essas datas em ordem cronológica crescente, usando a função acima.

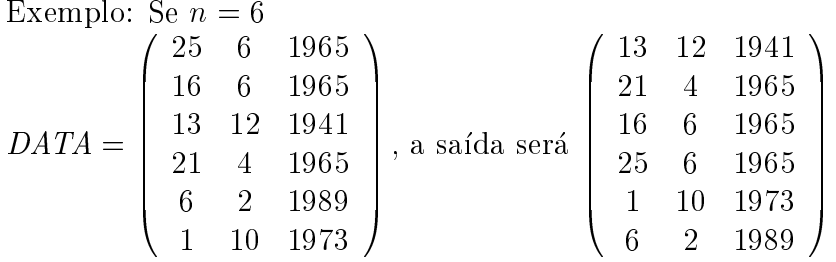

- 8.12 (a) Escreva uma função que recebe como parâmetros uma matriz de caracteres  $\alpha$  o $m$  $\omega$   $m_{\chi}$   $n$  os marces  $v$  c  $f$  ac alas minas e que troca os elementos da mina  $v$ om os da linha j.
	- $\sigma_{\rm c}$  experient uma função que recebe como parametros uma matriz NOMES  $m_{\rm X}$ n, os ndi
	es i e j de duas linhas e que devolve valor 1 se o nome na linha i e maior ou igual ao da linha  $j$  (ordem alfabética) e 0 caso contrário.
	- (c) São dados  $\alpha$  nomes que serão armazenados em uma matriz  $\alpha$ o $m$ Es $m \times n$ . Coloque os nomes dessa matriz em ordem alfabética usando as funções descritas acima.

8.13 (FEA 88)

- (a) Escreva uma função que recebe como parâmetros dois inteiros positivos  $m$  c  $n$ , alla matriz real  $\lim_{n \to \infty} n$  c alla posição  $(v, f)$  da matriz, e car cula a média aritmética dos vizinhos de  $(i, j)$ , ou seja, a média entre  $A_{i-1,j}, A_{i+1,j}, A_{i,j-1}, A_{i,j+1}$ . Desconsidere os vizinhos que não pertencem a matriz (por exemplo, os vizinhos de  $(0,0)$  são somente  $(0,1)$  e  $(1,0)$ ).
- (b) Escreva uma função que recebe como parâmetros dois inteiros positivos  $m e n$ e uma matriz real  $A_{m \times n}$ , e devolve uma matriz  $A^{\text{media}}$ , onde  $a_{ij}^{\text{media}}$  é a média aritmética dos vizinhos de  $(i, j)$ . Para isto, utilize a função do item anterior.
- (c) Escreva um programa que lê três inteiros positivos  $m, n$  e  $k$  e uma matriz real  $\lambda \cdot m \times n$  c, utilizando a função do fechi anterior, transforma a matriz  $\kappa$  vezes, imprimindo a matriz inicial e depois de cada transformação.
- $\sim$ .11 Dizemos que uma matriz A $\eta \times \eta$  e um gadarado *latino* de ordem *n* se em eada mina e em cada coluna aparecem todos os inteiros  $1, 2, 3, \ldots, n$  (ou seja, cada linha e coluna é permutação dos inteiros  $1, 2, \ldots, n$ .

Exemplo:

$$
\left(\begin{array}{cccc} 1 & 2 & 3 & 4 \\ 2 & 3 & 4 & 1 \\ 4 & 1 & 2 & 3 \\ 3 & 4 & 1 & 2 \end{array}\right)
$$

A matriz acima é um quadrado latino de ordem 4.

- (a) Escreva uma função que recebe como parâmetros um inteiro  $n$ , um vetor V  $com n$  inteiros e verifica se em V ocorrem todos os inteiros de 1 a n.
- $\alpha$ ) Dados um inteno positivo  $n$ e uma matriz intena  $\alpha_{n\times n}$ , asando a função aema, verifique se a matriz  $A$  é um quadrado latino de ordem n.
- 8.15 (a) Faça uma função que transforma um número num vetor correspondente à sua representação binária.
	- (b) Dados inteiros positivos  $n \in m$ , e os vetores  $ReprN \in ReprM$  correspondentes à representação binária dos números  $n \in m$ , considere a seguinte matriz A de ara
	teres:  $\sim$

$$
a_{ij} = \begin{cases} \begin{array}{c} \cdot & \text{se } ReprN[i] = 1 \text{ e } ReprM[j] = 1\\ \end{array} \end{cases}
$$
caso contrário

Faca um programa que, dados  $n \in m$ , constrói a matriz A descrita acima, usando o item (a).

8.16 (POLI 96) Dada uma matriz real quadrada A de ordem n e um inteiro positivo k, define-se a aproximação da matriz real  $e^A$  pela soma abaixo:

$$
e^{A} = I_{n} + A + \frac{A^{2}}{2!} + \frac{A^{3}}{3!} + \cdots + \frac{A^{k}}{k!}
$$

sendo  $I_n$  a matriz identidade de ordem n.

- (a) Faça uma função que recebe como parâmetros um inteiro  $n$  e duas matrizes quadradas reais  $X \in Y$  de ordem n. Esta função devolve em uma matriz Z,  $também passada como parâmetro, a soma das matrices X e Y.$
- (b) Escreva uma função que recebe como parâmetro um número inteiro  $n$ , um  $\min$  o real  $e$  c uma matriz  $\alpha$ <sub>n $\times$ n $\alpha$ ,  $\alpha$  runção devolve em uma matriz  $\alpha$  , também</sub> passada como parâmetro, o produto do número  $c$  pela matriz  $X$ . Ou seja,

 $Y_{i,j} = c * X_{i,j}$  para  $0 \le i \le n-1$  e  $0 \le j \le n-1$ 

- $(c)$  Escreva uma função que recebe como parâmetros um inteiro  $n$  e duas matrizes  $q$ uadradas reais  $\lambda \eta \times \eta$  e  $\lambda \eta \times \eta$ . Esta função devolve em uma matriz  $\omega$ , também passada omo par^ametro, o produto das matrizes X e Y .
- (d) Faça um programa que, dados dois inteiros  $n \in k$  e uma matriz real quadrada  $A_{n\times n}$ , determina uma aproximação da matriz real  $e^A$  utilizando obrigatoriamente as três funções mencionadas anteriormente.
- 8.17 (POLI 86) Este problema consta de três partes:
	- (a) Escreva uma função de nome início com os seguintes parâmetros de entrada:
		- om vetor alfanum meritiri (vetor vetoristiri)
		- um international international international international international international international internatio

O valor da função deve ser o índice da posição onde se inicia a última palavra de  $V$  (isto é, o índice da primeira letra dessa palavra).

Exemplo:

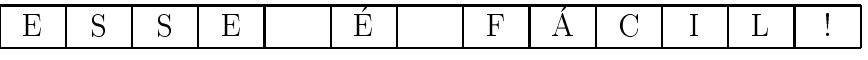

O valor da função deve ser 7.

- (b) Escreva uma função de nome insere com os seguintes parâmetros:
	- uma matriz alfanum matriz alfanum m
	- do seus interestes months and a non-
	-

A função insere uma nova linha preenchida com brancos, entre as linhas k e  $\kappa$  + 1 da matriz 1, devolvendo a nova matriz  $I_{(m+1)\times n}.$ 

- (
) Fa
a um programa que:
	- $\bullet$  ic e imprime dois intentos m e n e uma matriz ananumerica  $\mu_{m\times n}$  onde cada elemento contém um único caractere;
	- elimina (
	onforme expli
	ado abaixo) as \quebras" de palavras entre uma linha e outra, do texto armazenado em A;
	- imprime o novo onteudo da matriz A.

Diz-se que existe "quebra" de palavras entre uma linha e outra somente quando o último caractere da linha e o primeiro da linha seguinte são ambos diferentes de branco. Exemplo:<sup>16</sup>

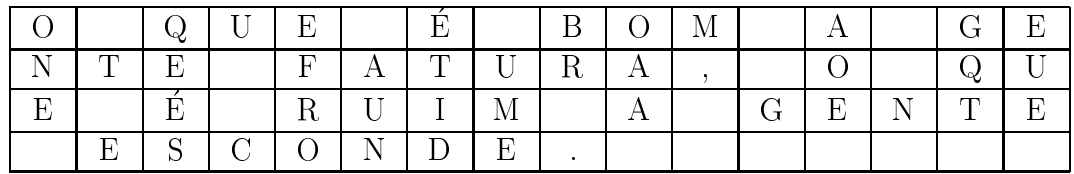

A eliminação da "quebra" deve ser feita inserindo-se uma nova linha, que será ocupada apenas pela palavra "quebrada". As posições anteriormente ocupadas pela palavra devem passar a onter bran
os.

Supõe-se que qualquer palavra do texto caiba inteiramente em uma linha.

No exemplo acima, o novo conteúdo da matriz A, após eliminar a "quebra" da palavra GENTE, seria:

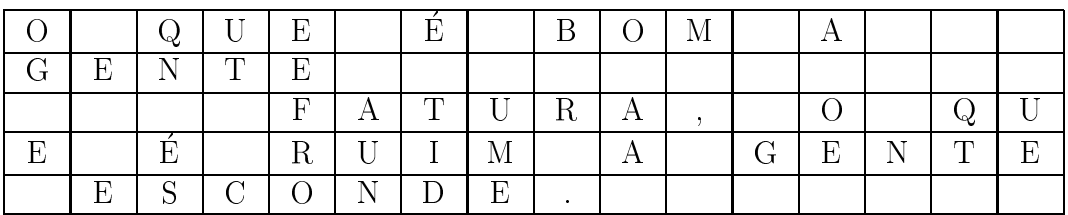

Use obrigatoriamente as funções definidas nos itens (a) e (b) (mesmo que você não as tenha feito).

Observação: no texto existe pelo menos um branco separando duas palavras onse
utivas, mesmo que elas estejam em linhas diferentes.

8.18 Considere um exame de vestibular em que as questões são do tipo teste. Deseja-se obter uma lista com o nome, o número de identificação e o número de pontos de ada um dos andidatos, em ordem de
res
ente de pontos.

A resolução deste problema será dividida em três partes:

- (a) Escreva uma função pontos com os seguintes parâmetros:
	- <u>um interiores in the interiores in the interiores in the interiores in the interiores in the interiore in the i</u>
	- um vetor interior interior interior interior interior interior interior interior interior interior interior in um andidato;
	- um vetor interesse de vous constantes vous parameter a response a question a r

O valor que esta função deve assumir é o número de pontos feitos pelo candidato cujas respostas estão armazenadas em  $XResp$ .

 $^{16}$  Frase de origem e conteúdo indefinidos...

- (b) Escreva uma função insere com os seguintes parâmetros:
	- um vetor A ontendo as informa
	~oes de varios andidatos: nome, numero de identificação e número de pontos, classificado em ordem decrescente pelo número de pontos;
	- um interesenta de que representa o numero de elementos de el
	- -out and under the unit of the second compared with the unit of the second contract of the second second second

Esta função insere o candidato  $InfoC andi dato$  no vetor A, de modo que os andidatos ontinuem armazenados por ordem de
res
ente de pontos.

- (c) Escreva um programa que recebe como dados:
	- um inteiro n, que representa o numero de quest~oes de um exame vestibular;
	- onten vetor internet Gab, et antendo o guerrante mais la gabarita da
	- um interestam de o numero de os numeros que prestam o vestibular;
	- o nome de ada andidato, o seu numero de identi
	a
	~ao e suas respe
	tivas respostas.

e constrói um vetor contendo o nome, o número de identificação e o número de pontos alcançados por cada candidato, em ordem decrescente de pontos.

Utilize obrigatoriamente as funções Pontos e Insere, mesmo que você não as tenha feito.

8.19 (POLI 96) Uma função matemática pode ser representada por um vetor. Por exemplo, com  $n = 5$  e o vetor de tamanho  $n [0.0, 0.5, 1.0, 1.5, 2.0]$  estamos representando a função  $f(i) = i/2, i = 0, 1, 2, 3, 4.$ 

O alisamento de uma função é definido como:

- $g(i) = \frac{f(i-1)+f(i)+f(i+1)}{3}$ , para  $1 \leq i \leq n-2$ ;
- $\blacksquare$
- g(n 1) = g(n 2).

Para o exemplo acima, temos:

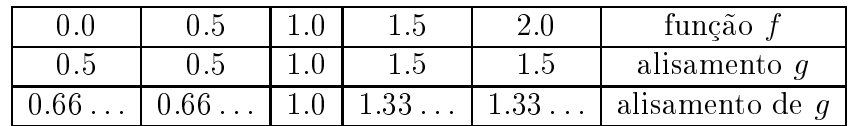

Obs.: Não utilize variáveis globais para escrever as funções abaixo.

(a) Escreva uma função alisa que recebe um inteiro positivo  $n$  e um vetor real  $F$  com n elementos e devolve um vetor  $G$  contendo o alisamento da função representada em F .

- (b) Escreva uma função realisa que recebe  $m, n$  inteiros e um vetor F de n  $n_{\rm H}$ numeros reais e devorva em uma matriz de numeros reais  $\lambda \eta_{\rm I}$ y $\eta_{\rm I}$  os m ansamentos sucessivos da função representada em F. Cada vetor deverá ser armazenado em um linha da matriz.
- (c) Escreva uma função avalia que recebe os números inteiros  $m, n$  e um vetor  $F$  de n números reais e, utilizando obrigatoriamente a função do item anterior (se não o fez, escreva apenas o protótipo) devolva quais são os valores máximo e mínimo da representação do  $m$ -ésimo alisamento de  $F$ .
- 8.20 Simule a execução do seguinte programa, destacando a sua saída.

```
#include <stdio.h>
int i; /* Variavel Global */
void p1(int x) {
 i = i + 1;x = x + 2;printf("%d\n", x);
\mathcal{F}}
void p2(int *x) {
  i = i + 1;*x = *x + 2;printf("%d\n", *x);
}
int main() {
 int a[2]; /* Variavel Local */
  a[0] = 10;a[1] = 20;printf("%d %d\n", a[0], a[1]);
 i = 0;p1(a[i]);printf("%d %d\n", a[0], a[1]);
  a[0] = 10;a[1] = 20;i = 0;p2(\&a[i]);printf("%d %d\n", a[0], a[1]);
 return 0;
}
```
8.21 (POLI 87) Simule a execução do programa abaixo destacando a sua saída:

```
int main() {
  int m, x, nv, i, k, achou, b[50], v[50];
  printf("Digite o tamanho da sequencia: ");
  s
anf("%d", &m);
  printf("Tamanho = \lambda d \nightharpoonup", m);
  for (i = 0; i < m; i++) {
    scan f("%d", & b[i]);printf("%d", b[i]);\mathcal{L}}
  printf("n");
  i = 0;achou = 0;
  while (!achou && (i<m)) {
    constroi(b, m, b[i], v, knv);printf("Elemento = \lambda d \nightharpoonup", b[i]);
    for (k = 0; k < ny; k++)printf("%d ", v[k]);
    printf("n");
    printf("Total = \sqrt{d} \ln", nv);
    if (nv == m/2)achou = 1;i = i + 1;}
  if (achou) {
    print(f("Achou o %d\nu", b[i]);for (k = 0; k < ny; k++)print("%d", b[v[k]]);printf("n");
  \mathbf{r}}
  constroi(b, m, 20, v, knv);printf("Elemento = 20\ln");
  for (k = 0; k < ny; k++)printf("%d", v[k]);
  printf("n");
  return 0;
}
Dados:
6
25 13 18 37 12 10
```
}

8.22 (POLI 88) Simule a execução do programa abaixo destacando a sua saída:

```
#in
lude <stdio.h>
#define max 50
void imprime(int a[][max], int n) {
  int i, j;
  for (i = 0; i < n; i++) {
    for (j = 0; j < n; j++)printf("%2d ", a[i][j]);
    printf("n");
  }
\mathbf{L}}
void soma(int a[][max], int b[][max], int n) {
  int i, j;
  for (i = 0; i < n; i++)for (j = 0; j < n; j++)a[i][j] = a[i][j] + b[i][j];\mathcal{F}}
int main() {
  int i, j, n, a[max][max], b[max][max];
  printf("Digite n: ");
  s
anf("%d", &n);
  printf("n = %d \n\pi", n);
  for (i = 0; i < n; i++)for (j = 0; j < n; j++)s \text{ canf}("%d", %a[i][j]);for (i = 0; i < n; i++)for (j = 0; j < n; j++)scant("%d", & b[i][j]);imprime(a, n);
  imprime(b, n);
  sona(a, b, n);imprime(a, n);
  imprime(b, n);
  return 0;
\mathbf{r}
```
Dados:  $\overline{2}$  $2 - 1$  $5^{\circ}$  $\overline{4}$ 

8.23 (POLI 96) Simule a execução do seguinte programa, mostrando todos os valores intermediários gerados para cada variável e destacando a sua saída.

```
#in
lude <stdio.h>
int g;
int fa(int m[20][20], int a, int cte, int *p1, int p2) {
 int i, j;
 g = *p1;*p1 = p2;p2 = g;for (i = 0; i < a; i++)for (j = 0; j < a; j++)m[i][j] = (3 * i + j + cte)%5;
 printf("%d %d\n", m[0][0], m[0][1]);
 printf("%d %d\n", m[0][0], m[0][1]);
 printf("%d %d %d\n", g, *p1, p2);
 return(cte);
}
void flin(int m[], int i) {
 int g;
 for (g = 0; g < i; g++)printf("%d", m[g]);
 printf("n");
}
void fpr(int m[20][20], int a) {
 int i;
 for (i = 0; i < a; i++)film(m[i], a);}
```

```
int main()
{
 int m[20][20], p1, p2, i, num;char c, s[20];
 double x, y; g = 0;printf("Digite um numero: ");
 scanf("%d", &num);
  printf("num
= %d,
g
= %d\n", num, g);
  p1
= 1;
  = - - +m[0℄[0℄
= 1;
  m[0℄[1℄
= 0;
  m[1℄[0℄
= 0;
  m[1℄[1℄
= 1;
 fpr(m, 2);
  printf("g
= %d\n", g);
  i
= fa(m, 2, num, &p1, p2);
 printf("%d %d %d %d\n", g, p1, p2, i);
 printf("%d %d\n", m[0][0], m[0][1]);
 printf("%d %d\n", m[0][0], m[0][1]);
 c = 'a' + num + 1;printf("%c \n\cdot n", c);
 x = 5;p2
= 3;
  -- -- -- x
  y
= p2/2;
  printf("x
= %3.1f,
y
= %3.1f\n", x, y);
  s[0] = 'a';
  s[1] = 'b';s[2] = 'c';s[3] = 'd';
  s[4] = 'e';
  s[5] = 'f';s[6] = '\0';
  printf("s
= %s\n", s);
  s[2+num\%3] = ' \0';printf("s
= %s\n", s);
 return 0;
\mathcal{F}
```
}

8.24 (POLI 87) Simule a execução do programa abaixo destacando a sua saída:

```
#in
lude <stdio.h>
#define max 50
int indmax(double v[], int n) {
  int j, indi
e;
  indice = 0;
  for (j = 1; j < n; j++)if (v[i] > v[indice])indice = i;
 return(indi
e);
\mathcal{F}}
void roda(double v[], int n, int imaior) {
  int j, k;
  double x[max];
  k = imajor;for (j = 0; j < k; j++)x[j] = v[j];for (j = 0; j < n-k; j++)v[j] = v[j+k];for (j = 0; j < k; j++)v[n-k+j] = x[j];\mathcal{F}}
int main() {
  int i, m, n, 1, c, imaior;
  double v[\max], aux[\max], a[\max][\max];
  printf("Digite m e n.\n");
  s
anf("%d %d", &m, &n);
  printf("m = \sqrt{d} n = \sqrt{d} \ln", m, n);
  printf("Digite uma matriz mxn.\n");
  for (1 = 0; 1 < m; 1++) {
    for (c = 0; c < n; c++) {
      s \text{ canf}("%1f", %a[1][c]);print("%4.11f", a[1][c]);\mathcal{F}}
    printf("n");
  }
```

```
for (1 = 0; 1 < m; 1++) {
    for (i = 0; i < n; i++)aux[i] = a[1][i];imajor = indmax(aux, n);printf("%d\n", imaior);
    roda(aux, n, imaior);
    for (i = 0; i < n; i++)a[1][i] = aux[i];for (c = 0; c < n; c++)print(f("%4.11f", a[1][c]);printf("n");
  \mathcal{L}}
 for (1 = 0; 1 < m; 1++)v[1] = a[1][0];imajor = indmax(v, m);printf("\n%4.1lf\n", a[imaior][0]);
 return 0;
}
```
#### Dados:

 $1.9$  $1.0 -1.7$  $1.6$  $0.0$   $2.5$   $-2.8$   $-3.5$  $-0.5$   $-2.0$  1.3 1.0

8.25 Considere as seguintes declarações:

```
void m(int x[][2], int y[][2], int z[][2]) {
 z[0][0] = x[0][0] * y[0][0] + x[0][1] * y[1][0];z[0][1] = x[0][0] * y[0][1] + x[0][1] * y[1][1];z[1][0] = x[1][0] * y[0][0] + x[1][1] * y[1][0];z[1][1] = x[1][0] * y[0][1] + x[1][1] * y[1][1];}
```
Dados:

$$
A = \left(\begin{array}{cc} 2 & 1 \\ -1 & 3 \end{array}\right) \quad \text{e} \quad B = \left(\begin{array}{cc} 3 & -1 \\ 1 & 2 \end{array}\right)
$$

Simule as seguintes chamadas da função acima:

(a) m (A, B, C); (b) m (A, B, A); (
) m (A, B, B).

# 9. Exercícios Complementares<sup>17</sup>

9.1 Dada uma sequência  $x_0, x_1, \ldots, x_{k-1}$  de números inteiros, determinar uma subsequência crescente de comprimento máximo.

> Exemplo: Na sequência  $5,2,7,1,4,11,6,9$  a subsequência sublinhada é máxima e tem comprimento 4.

9.2 Ajude um rato a encontrar um pedaço de queijo num labirinto como o do desenho abaixo:

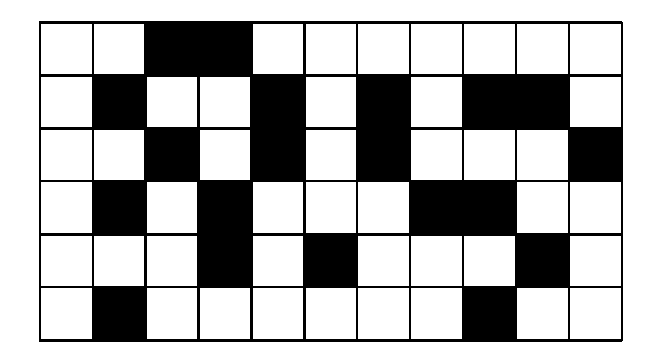

Um labirinto desses pode ser representado por uma matriz retangular  $L$ , cujo elemento  $\iota_{ij}$  vale 0 ou  $-$ 1 comornie a casa correspondente do labirinto seja uma passagem livre ou uma parede, respe
tivamente.

Um método geral para resolver esse problema consiste em marcar com o número  $k (k = 1, 2, \ldots)$  todas as casas livres que estejam a exatamente  $k - 1$  passos de distância do queijo, pelo caminho mais curto possível. Suponha que, a cada passo, o rato possa se deslocar de apenas uma casa na vertical ou na horizontal. Então, rotula-se inicialmente a posição do queijo com 1 e para cada  $k \geq 2$  examinam-se  $todas$  as casas livres do labirinto, marcando-se com  $k$  aquelas ainda não marcadas e que sejam adjacentes a alguma casa marcada com  $k-1$ .

A marcação continua até ser atingido um valor de k (28 no exemplo abaixo) tal que nenhuma casa esteja em condições de ser marcada. Ao final da marcação teremos a seguinte matriz, supondo o queijo em (5,10):

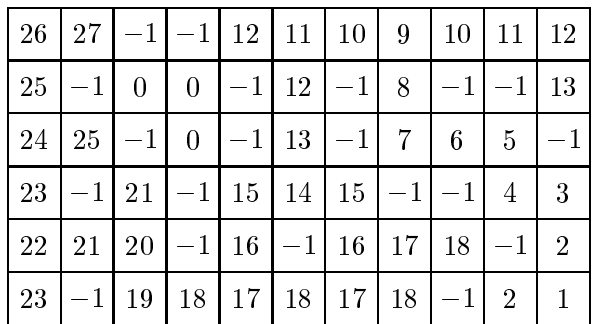

17 Você segue por sua conta e risco... Que a força esteja com você !!! Você vai precisar dela.

O caminho mais curto até o queijo pode então ser determinado, partindo-se da posição do rato e passando a cada etapa para uma casa adjacente cuja numeração seja menor do que a atual.

Por exemplo, partindo de  $[0,0]$  o rato precisará percorrer pelo menos 26 casas para chegar ao queijo:  $[0,0], [1,0], [2,0], [3,0], [4,0], [4,1], [4,2], \ldots, [4,10], [5,10].$ 

Dados o labirinto (matriz L com elementos  $0 e - 1$ ) e as posições do rato e do queijo, determine o caminho mais curto que o rato deve percorrer até encontrar o queijo, se tal aminho existir.

Sugestão: Escreva uma função que efetua a marcação (recebendo como parâmetros a matriz L, suas dimensões e a posição do queijo) e um outro que imprime o caminho (recebendo como parâmetros a matriz L já marcada, suas dimensões e a posição inicial do rato).

9.3 Considere *n* cidades numeradas de 0 a  $n-1$  que estão interligadas por uma série de estradas de mão única. Um caixeiro viajante (como o Maluf em época de eleição $^{18}$ ) deseja visitar todas as idades e retornar a idade de partida. Dado o tempo que o aixeiro leva para ir de uma idade a outra, fa
a um programa que imprime o itinerário que o caixeiro deve fazer de tal forma que ele visite cada cidade exatamente uma vez e gaste o menor tempo possvel, se um tal itinerario existir. Para isso os  $v_{\rm{unpos}}$  são dados pelos elementos de uma matriz quadrada  $I_{n\times n}$ , eujos elementos  $t_{ij}$  representam o tempo para ir da cidade i para a cidade j. Se  $t_{ij}$  for zero isso significa que não existe estrada que vai da cidade  $i$  para a cidade  $j$ . Assim, os elementos da linha i indicam as estradas que saem da cidade i e os tempos que o aixeiro gasta para pe
orr^e-las, e os elementos da oluna j indi
am as estradas que chegam à cidade  $j$  e os tempos que o caixeiro gasta para percorrê-las.

r or convenção  $\iota_{ii} =$  1. A ngura mostra um exemplo para  $n =$  4.

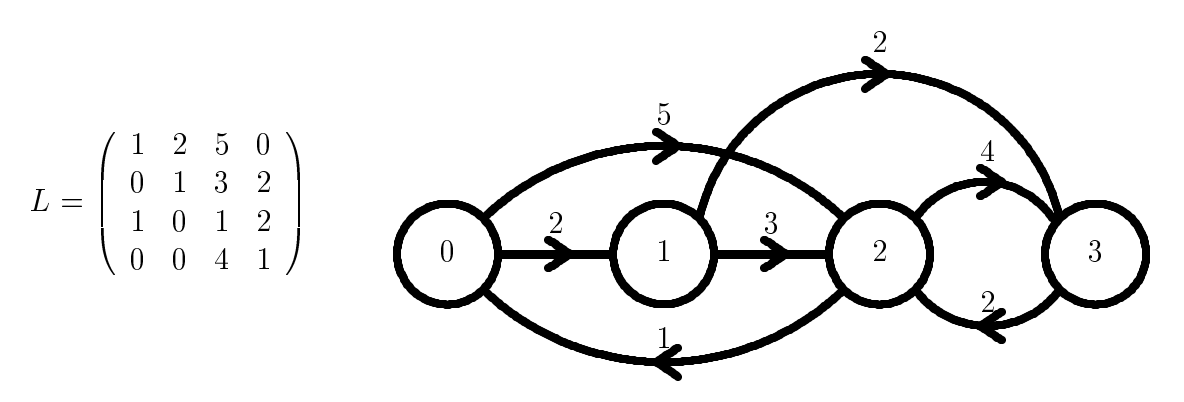

No exemplo acima, se o caixeiro visitar as cidades 3, 2, 0, 1, 3 gastará o menor tempo possível.

<sup>18</sup> Este rodapé é vitalício.

#### 9.4 Armazenamento e Recuperação de Informações

A estrutura de lista ligada e muito omum no armazenamento de grandes volumes de informações. Consiste em ligar de uma forma lógica os diversos elementos de um conjunto, com o objetivo de permitir um acesso mais rápido a cada um deles. E utilizada quando o acesso ao conjunto de informações for muito frequente, seja para atualizações, seja para consultas.

Pode-se onstruir uma estrutura de lista ligada utilizando-se uma matriz onde uma das colunas por exemplo seja reservada para as diversas ligações.

Exemplo:

Considere o arquivo de uma empresa relacionando para cada funcionário seu número, seu nível salarial e seu departamento. Como a administração desta empresa é feita a nível de departamento é importante que no arquivo os funcionários de cada um dos departamentos estejam rela
ionados entre si e ordenados sequen
ialmente pelo seu número. Como são frequentes as mudanças interdepartamentais no quadro de funcionários, não é conveniente reestruturar o arquivo a cada uma destas mudanças. Desta maneira, o arquivo poderia ser organizado da seguinte forma:

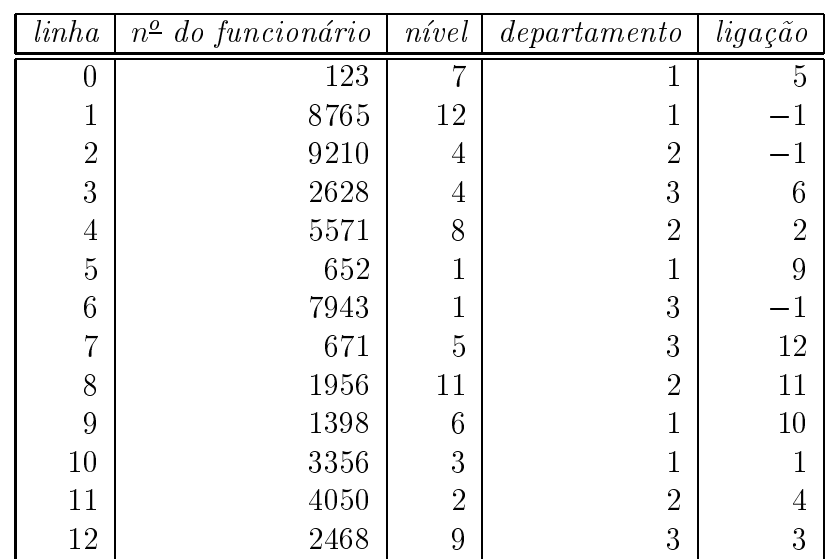

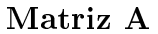

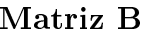

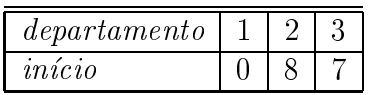

Observe que a quarta coluna ( $liqa\tilde{a}o$ ) da matriz A estabelece a ordem interna dos funcionários de cada departamento, apontando para cada um qual o próximo em ordem numérica no seu departamento. O número  $-1$  indica ser o último funcionário do departamento. Para cada novo funcionário da companhia é atribuído um número e é acrescentada uma linha na matriz e preenchidas as colunas nível, departamento e ligação. Para mudanças interdepartamentais basta alterar a terceira e quarta olunas.

A matriz B indica, para cada departamento, a linha do primeiro funcionário.

Es
reva um programa que:

- (a) Admite a existência de uma matriz de funcionários como a especificada acima (as matrizes  $A \in B$  devem ser lidas, inclusive a quarta coluna da matriz  $A$ ).
- (b) Permite através de funções (uma para cada caso) as seguintes operações, atualizando as matrizes A e B:
	- i. Admissão de funcionário novo na empresa;
	- ii. Demissão de funcionário da empresa;
	- iii. Mudança de departamento por um funcionário.

Para estas operações devem ser lidas as informações:

- Codigo do tipo da opera
~ao, sendo: 1 para opera
~ao de admiss~ao, 2 para operação de demissão e 3 para mudança de departamento;
- Numero do fun
ionario;
- Numero do departamento ao qual o fun
ionario passa a perten
er (n~ao utilizado para operação de demissão);
- Numero do departamento do qual o fun
ionario foi desligado (so utilizado para operação de demissão).

O programa deve imprimir um relatório contendo:

- $\mathcal{L}$  as matrixes as a discrete and  $\mathcal{L}$
- Para ada opera
~ao:
	- $-$  o tipo de operação realizada e os dados da operação,  $\,$
	- $-$  a forma nnaf das matrizes  $A$  e  $D$ .
- 9.5 (POLI 83) Dado um mapa ontendo varios pases, desejamos olori-lo om o menor número possível de cores, de tal maneira que países vizinhos tenham cores distintas. Já foi demonstrado que qualquer mapa pode ser colorido com 4 cores diferentes. Além disso, existem mapas que não podem ser coloridos com menos do que 4 cores, como por exemplo o seguinte mapa com 8 países:

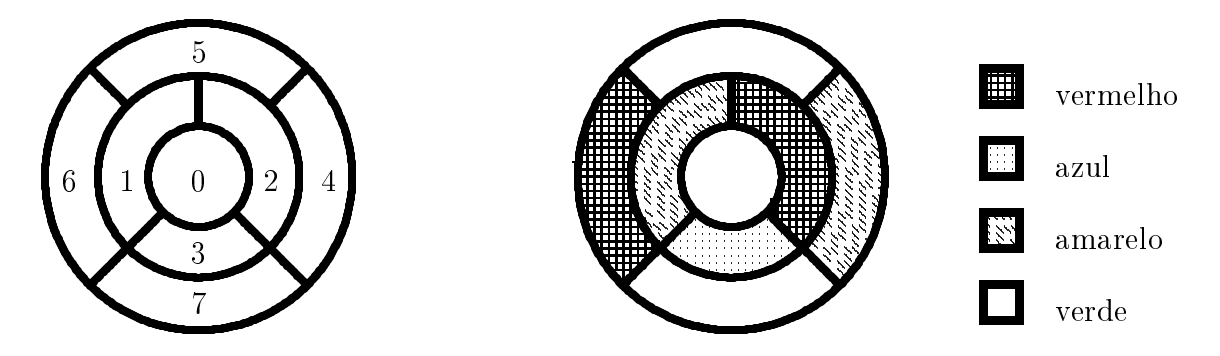

Faca um algoritmo que, dado um mapa com *n* países e 4 cores distintas, forneca como resposta uma cor para cada país, de forma que dois países vizinhos não possuam a mesma cor. Em C você pode declarar enum cor  $=\{verde, amarelo, vermelho, azul,$  $nenhuma$ . Os dados para o problema são os seguintes:

- um numero numero natural no representando o numero de pases (que se ao numerados de 0 a  $n - 1$ ;
- um numero numero natural m e que se servizione de vizinhos maximo de vizinhos maximo que um país pode ter $19$ ;
- $\bullet$  ama matriz natural v  $I\omega_{n\times m}$  representando o mapa da seguinte maneira. Os primeiros elementos da linha  $i$  são os números dos vizinhos do país  $i$  de número menor que  $i$ , o resto da linha é preenchida com  $-1$ . Por exemplo, para o mapa desenhado abaixo ( $n = 6$ ) teríamos a seguinte matriz VIZ:
	- <sup>0</sup>  $\begin{bmatrix} \phantom{-} \\ \phantom{-} \\ \phantom{-} \end{bmatrix}$  $\sim$  $\begin{array}{c|c|c|c|c} \hline \multicolumn{1}{c|}{\textbf{1}} & \multicolumn{1}{c|}{\textbf{2}} & \multicolumn{1}{c|}{\textbf{3}} & \multicolumn{1}{c|}{\textbf{4}} & \multicolumn{1}{c|}{\textbf{5}} & \multicolumn{1}{c|}{\textbf{6}} & \multicolumn{1}{c|}{\textbf{6}} & \multicolumn{1}{c|}{\textbf{7}} & \multicolumn{1}{c|}{\textbf{8}} & \multicolumn{1}{c|}{\textbf{9}} & \multicolumn{1}{c|}{\textbf{1}} & \multicolumn{1}{c|}{\textbf{1$

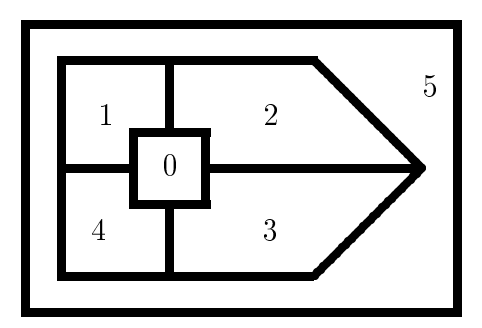

Construa o algoritmo seguindo o seguinte roteiro:

- (a) Escreva uma função lógica de nome color<sup>20</sup> que recebe como parâmetros:
	- um natural populacione por este um passed o numero de um passed por pas
	- <u>um natural m; natural m; natural</u>
	- *<u>or in the set of the set of the set of the set of the set of the set of the set of the set of the set of the s*</u>
	- um vetor interior vezo interior alemantos (representanto os vizinhos do país  $p$  — de número menor que  $p$  — da mesma forma que nas linhas da matriz  $VIZ$ );
	- um vetor COR (representando as ores ja atribudas aos pases de numero menor que  $p$ ).

A função deve assumir *falso* se o país p não pode ser colorido com a cor c e assumir o valor *verdadeiro* em caso contrário.

- (b) Escreva uma função de nome pintar que recebe como parâmetros:
	- um natural populacione por este um passed o numero de um passed por pas
	- um natural minarity and minarity and minarity and minarity and minarity and minarity and minarity and minarity

<sup>19</sup> Um professor do Centro Geofísico da Malásia na sua tese de doutoramento contou o número de vizinhos de todos os países do mundo e constatou que o país com mais vizinhos é Zimalwe do Sul que tem 10 vizinhos.

 $20$  Com um L só!

- um vetor natural VIZPA de m elementos (representando os vizinhos do país  $p$ , da mesma forma que nas linhas da matriz  $VIZ$ );
- um vetor COR (representando as ores ja atribudas aos pases de numero menor que p).

A função deve assumir o valor da menor cor com a qual é possível colorir o país p ou assumir o valor "nenhuma" se não for possível colorir o país p com nenhuma das 4 cores. Para fazer esta função use a função color do item (a) (mesmo que você não a tenha feito).

- (c) Escreva uma função de nome  $\text{recor}^{21}$  com os seguintes parâmetros:
	- i. parâmetros de entrada:
		- um natural populacione por constantante de um passar de um passar por pas
		- um natural minarity and minarity and minarity and minarity and minarity and minarity and minarity and minarity
		- $\bullet$  ama matriz natural *v 12*  $n \times m$  (representando o mapa da maneira dada na descrição do problema);
		- um vetor COR (representando as ores ja atribudas aos pases de número menor que  $p$ ).
	- ii. parâmetros de saída:
		- um natural pas (representando o numero de um pas);
		- n
		or (representando uma or).

A função deve colocar em *país* o maior número menor que p tal que este país possa ser olorido om uma or maior que sua or original (dada no vetor COR). Em n cor deve ser colocada esta nova cor. Eventualmente pode haver mais de uma possível resposta para ncor. A função deve colocar em ncor a menor cor entre elas. Para fazer esta função use a função color<sup>22</sup> do item (a), mesmo que você não a tenha feito.

(d) Faça um algoritmo que lê e imprime os naturais  $n \in \mathbb{R}$  e uma matriz de vizi- $\max_{\alpha}$  viz  $n_{\chi}$  e fornece como resposta um vetor COR de  $n$  elementos onde  $COR[i]$  representa a cor do país i, de forma que países vizinhos tenham cores diferentes. (Você deve usar somente 4 cores). Use a função recor do item  $(c)$ e a função pintar do item (b), mesmo não as tendo feito.

> Sugestão: Você deve dar a menor cor ao país de número 0 e para os países de números 1 a  $n-1$  dar a menor cor possível. Se ao tentar colorir algum país você verificar que não é possível lhe atribuir nenhuma das 4 cores, você deve alterar a cor de algum país colorido anteriormente e recomeçar a coloração a partir do país que teve a cor alterada.

9.6 No jogo dos oito ladrilhos nos temos oito numeros olo
ados em uma matriz 3 - 3. Uma possível configuração do jogo é mostrada abaixo:

<sup>21</sup> Não confunda com Grobo.

 $22$  Espero que seja o último.

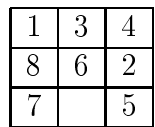

A localização do branco faz parte da configuração. O objetivo do jogo é a partir de uma configuração inicial, por exemplo a configuração acima, chegar na configuração final, que é mostrada abaixo, através de movimentações do espaço em branco para a esquerda, para direita, para cima ou para baixo<sup>23</sup>. Portanto temos quatro possíveis movimentos, alguns dos quais não podem ser aplicados em determinadas configurações. Por exemplo, somente três movimentos (esquerda, cima, direita) podem ser aplicados na configuração acima.

|  | ë |
|--|---|
|  |   |
|  |   |

Configuração Final

Faça um programa que, dada uma configuração inicial qualquer, dá como saída uma sequência de movimentações que conduzem à configuração final, se uma tal sequência existir, pois para metade das possíveis configurações iniciais não existe uma tal seqüência $^{24}.$ 

9.7 (a) Faça um programa cuja saída são todas as possíveis maneiras de dispormos 8 rainhas em um tabuleiro de xadrez de tal maneira que elas não se ataque $\mathrm{m}^{25}.$ Por exemplo uma das possíveis maneiras de dispor as rainhas<sup>26</sup> é a seguinte:

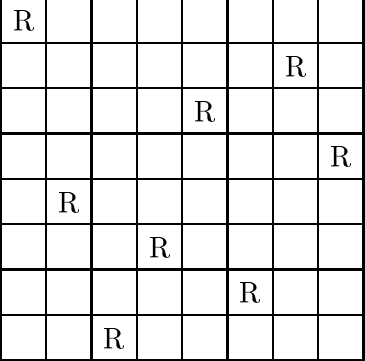

(b) Altere o seu programa de tal forma que dado  $n$  ele imprime todas as possíveis maneiras de disportas em um tabuleiro nom um tabuleiro no este un constanto nomento que disport a duas elas não se ataque $\mathrm{m}^{27}.$ 

<sup>23</sup> Na verdade, o movimento do "branco" é uma troca de posições entre o branco e um número. Por exemplo, mover o branco para a direita, na configuração inicial mostrada, é o mesmo que trocar o branco com o número 5.

<sup>&</sup>lt;sup>24</sup> Acredite se quiser!

<sup>25</sup> Quem não sabe jogar xadrez escapou de uma boa.

<sup>26</sup> Existem 192.

<sup>&</sup>lt;sup>27</sup> Observe que para tabuleiros  $2 \times 2$ ,  $3 \times 3$  não existe solução. No tabuleiro  $4 \times 4$  apenas duas soluções.

9.8 Dados  $n \in \mathbb{R}$  faça um programa que verifica se é possível dispor  $m$  rainhas em um tabulente no toto no tabuleiro que toda por pelo do tabuleiro e atabuleiro por pelo menos uma rainha, em caso afirmativo o seu programa deve ainda imprimir uma disposição das rainhas em que isso o
orre.

### 10. Resultados das Simulações

10.1 Resultado da simulação do exercício 1.25:

```
Digite um par de numeros: 2 3
(2, 3)
Resp = 8Soma = 8Digite um par de numeros: 5 2
(5, 2)
Resp = 25Soma = 33Digite um par de numeros: 7 1
(7, 1)
Resp = 7Soma = 40Digite um par de numeros: 0 5
(0, 5)Total de pares: 3
```
10.2 Resultado da simulação do exercício 4.7:

```
Digite quatro numeros.
a = 2 b = 5 c = 3.000000 d = 2.000000
a = 2 b = 4 c = 3.000000 d = 4.066667
a = 3 b = 4 c = 2.000000 d = 4.066667
a = 4 b = 4 c = 1.333333 d = 4.066667
```
10.3 Resultado da simulação do exercício 6.18:

```
Digite n: 7
n = 7Digite uma sequencia de 7 numeros.
10 3 6 12 13 7 15
7 3 6 12 13 12 15
7 3 6 12 13 12 15
7 3 6 10 13 12 15
```
10.4 Resultado da simulação do exercício 8.20:

10.5 Resultado da simulação do exercício 8.21:

```
Digite o tamanho da sequencia: 6
Tamanho = 6
25 13 18 37 12 10
Elemento = 25
3
Total = 1Elemento = 13
0 2 3
Total = 3
A
hou o 13
25 18 37
Elemento = 20
0 3
```
10.6 Resultado da simulação do exercício 8.22:

10.7 Resultado da simulação do exercício 8.23:

```
Digite um numero: 6
num = 6, g = 01 0
0 1
g = 01 2
1 2
1311 3 3 6
1<sub>2</sub>1 2
h
x = 2.5, y = 1.0s = ab
def
s = ab
```
10.8 Resultado da simulação do exercício 8.24:

```
Digite m e n.
m = 3 n = 4Digite uma matriz mxn.
 1.9 1.0 -1.7 1.6
 0.0 2.5 -2.8 -3.5
-0.5 -2.0 1.3 1.0
0
 1.9 1.0 -1.7 1.6
\mathbf{1}2.5 -2.8 -3.5 0.0
\overline{2}1.3 1.0 -0.5 -2.0
 2.5
```
10.9 Resultado da simulação do exercício 8.25:

```
Resultado da chamada m(A, B, C): 7 0
                                   \mathbf{0}0 7
Resultado da chamada m(A, B, A): 7-5
Resultado da chamada m(A, B, B): 7 0
                                  -4 6
```